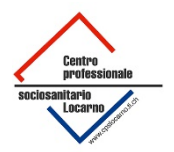

# Cenni introduttivi di statistica inferenziale con $\mathbf \circledR$

per il modulo SM3 della SSSMT di Locarno

Dr Giorgio Pioda<sup>∗</sup>

Ultima compilazione il 22 agosto, 2023

Quest'opera è distribuita con licenza [Creative Commons "At](https://creativecommons.org/licenses/by-nc-sa/4.0/deed.it)[tribuzione – Non commerciale – Condividi allo stesso modo](https://creativecommons.org/licenses/by-nc-sa/4.0/deed.it) [4.0 Internazionale".](https://creativecommons.org/licenses/by-nc-sa/4.0/deed.it)

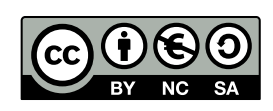

# **Indice**

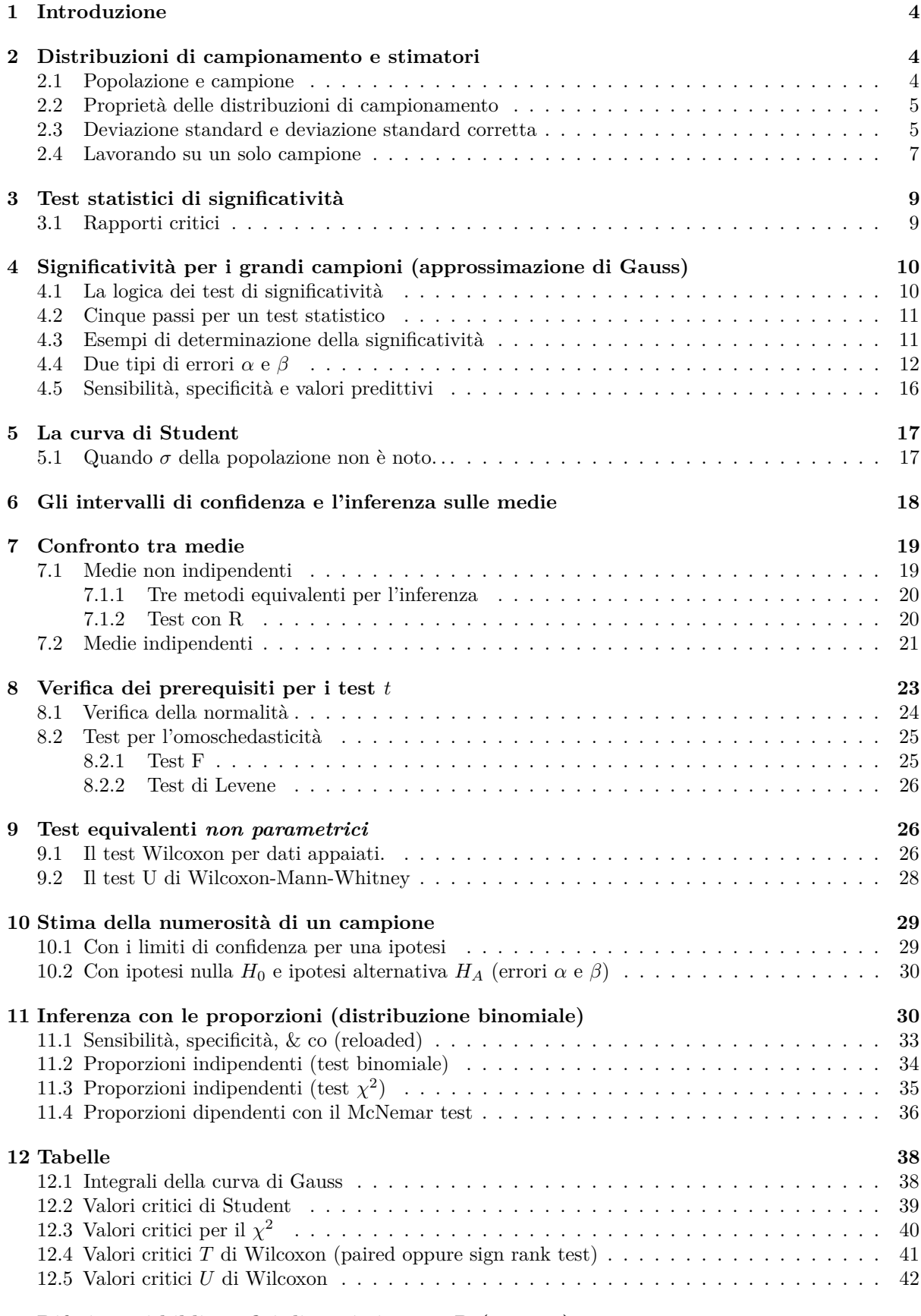

### **[13 Riferimenti bibliografici di statistica con R \(o senza\)](#page-42-0) 43**

<sup>∗</sup>SSSMT - Locarno - Switzerland, [giorgio.pioda@edu.ti.ch,](mailto:giorgio.pioda@edu.ti.ch) [gfwp@ticino.com](mailto:gfwp@ticino.com)

### **[14 SessionInfo](#page-43-0) 44**

# <span id="page-3-0"></span>**1 Introduzione**

L'inferenza statistica è il processo per mezzo del quale dai risultati osservati in un campione si possono trarre conclusioni riguardanti la popolazione. L'interesse è inizialmente concentrato sui dati quantitativi e sulle inferenze riguardanti le medie delle popolazioni: si considererà una singola media campionaria paragonata a quella della popolazione e successivamente il confronto tra due medie usando la distribuzione normale e quella di Student. Si introdurranno successivamente anche alcuni metodi non parametrici (robusti). Infine si aprirà una parentesi sulla comparazioni delle proporzioni usando la distribuzione binomiale e la distribuzione *χ* 2

# <span id="page-3-1"></span>**2 Distribuzioni di campionamento e stimatori**

### <span id="page-3-2"></span>**2.1 Popolazione e campione**

In statistica vi sono due tipi di distribuzioni: **distribuzioni della popolazione** e **distribuzioni campionarie**. Il primo dei due termini si riferisce alla distribuzione delle caratteristiche in definite popolazioni; per esempio, livelli di acido serico urico in soggetti di sesso maschile o tempi di sopravvivenza di pazienti affetti da cancro trattati con un farmaco. Queste osservazioni sono fatte solitamente osservando un numero molto grande di soggetti. Il secondo termine si riferisce alle distribuzioni che si derivano dalle distribuzioni della popolazione estraendo ripetutamente dalla popolazione campioni con una certa dimensione *n* e calcolando e per ciascun campione un parametro statistico (spesso la media). Di rado si incontrano intere distribuzioni di campionamento; però è necessario studiarle e conoscere le loro proprietà al fine di eseguire l'inferenza statistica. Infatti le distribuzioni di campionamento costituiscono il collegamento tra le distribuzioni delle popolazioni e le informazioni riguardanti un singolo campione in esame, che è ciò che normalmente si ha a disposizione sperimentalmente.

Le **distribuzioni di campionamento** delle medie si possono generare nel seguente modo:

- 1) Si estrae un campione di *n* osservazioni (*n* è il numero di osservazioni all'interno di un singolo campione), selezionate in modo completamente casuale da un'ampia popolazione. Si determina la media del campione. Per quanto possa sembrare contro intuitivo è necessario che il campionamento avvenga con re immissione dei dati<sup>[1](#page-3-3)</sup>. Tale procedimento evita di dover apportare correzioni ai valori ottenuti. Questo procedimento si chiama **campionamento Bernoulliano**.
- 2) Si ripete moltissime volte (asintoticamente all'infinito) la procedura di campionamento, calcolando la media del campione casuale di grandezza *n* ciascuna volta, registrando il risultato.
- 3) Il risultato è un insieme di **medie di campioni** di grandezza *n* (*n* è la numerosità di ogni singolo campione). Se ciascuna media dell'insieme è ora considerata come un'osservazione individuale si determina la distribuzione di campionamento delle medie dei campioni di dimensione *n*. Le proprietà di questa distribuzione ci permette di legare i dati di un singolo campione ai dati della popolazione da cui essi derivano. Infatti sono delle leggi statistiche che collegano i parametri della distribuzione della popolazione con quelli della distribuzione campionaria.

**Esempio 2.1.** Se si ottengono ripetuti campioni di 25 unità da un'ampia popolazione di maschi, si determinano i livelli di acido urico serico in ciascun campione, si sostituiscono le 25 osservazioni ogni volta e quindi si dispone la media in una distribuzione., Si genera così la distribuzione di campionamento delle medie dei livelli di acido urico serico dei campioni di grandezza *n* = 25.

*Nota .* Si noti che già al livello della modalità di estrarre un campione da una popolazione esistono diversi approcci. Non vogliamo in questo testo entrare nel merito di questa questione e da ora in avanti si considererà il campione sempre estratto con re immissione (campionamento Bernoulliano). Le formule che troverete da qui in avanti valgono solamente per questo tipo di campionamento; esistono tuttavia formule che permettono di trasformare medie e scarti quadratici da un tipo di campionamento all'altro che per motivi di spazio ed opportunità non sono riportate in questo riassunto.

<span id="page-3-3"></span><sup>&</sup>lt;sup>1</sup>https://en.wikipedia.org/wiki/Bernoulli sampling. Si veda anche l'help della funzione  $sample()$  in  $\mathbb{R}$  e la sua opzione *replace*.

### <span id="page-4-0"></span>**2.2 Proprietà delle distribuzioni di campionamento**

In questo testo si è usata la convenzione di utilizzare lettere greche per denotare i valori della popolazione e lettere latine per denotare i valori del campione. Quindi, *µ* e *σ*, rispettivamente, sono la media e la deviazione standard (DS, chiamato talvolta scarto quadratico medio) della popolazione, mentre *x*¯ ed *s*, rispettivamente, denotano la media e la DS in un singolo campione di grandezza *n*. Da una popolazione con media *µ* e DS, *σ*, la distribuzione di campionamento di medie campionarie ripetute di dimensione *n* (cioè ripetute  $\bar{x}$ ) ha tre proprietà estremamente importanti:

- 1) La media della distribuzione di campionamento delle medie è uguale alla media della popolazione  $\mu = M(\bar{x})$ . In questo caso si dice che la media campionaria è uno **stimatore corretto** (non distorto) della media della popolazione.
- 2) La DS della distribuzione di campionamento, chiamata anche **errore standard** (ES) delle medie è  $\sigma(\bar{x}) = \frac{\sigma}{\sqrt{n}}$  (e la varianza della distribuzione di campionamento è  $\sigma^2(\bar{x}) = \frac{\sigma^2}{n}$  $\frac{\sigma^2}{n}$ .
- 3) La forma della **distribuzione di campionamento** delle **medie** è **asintoticamente normale**, e questo indipendentemente dalla forma della distribuzione della popolazione quando *n* è **sufficientemente grande** (idealmente *n >* 25 − 30) Questo è in realtà il risultato di una famiglia di teoremi matematici chiamati **teoremi centrali del limite**[2](#page-4-2) .

<span id="page-4-4"></span>**Esempio 2.2.** La metà superiore della Figura [1](#page-5-0) riporta una distribuzione di popolazione empirica: l'età alla comparsa della malattia per tutti i casi di poliomielite nel Massachusetts nel 1949<sup>[3](#page-4-3)</sup>. La media di questa distribuzione è  $\mu = 15.48$  anni con  $\sigma = 12.08$  anni. Questa distribuzione di popolazione è chiaramente **non normale**. Da questa popolazione vengono estratti 1000 campioni casuali di *n* = 36 osservazioni ciascuno.

La media delle 1000 medie è  $M(\bar{x}) = 15.59$  anni e l'ES delle medie è  $\sigma(\bar{x}) = 1.993$  anni.

La distribuzione delle 1000 medie è illustrata nella parte inferiore della Figura [1;](#page-5-0) questa è in buon accordo con la Proprietà 1 e 2 dei teoremi centrali del limite; la media delle medie è infatti  $M(\bar{x}) = 15.59$ , e per l'ES si ha teoricamente  $ES(\bar{x}) = \frac{\sigma}{\sqrt{n}} = \frac{15.48}{\sqrt{36}} = 2.014$ , valore da confrontare con il valore empirico della DS delle 1000 medie campionarie che è pari a  $\sigma(\bar{x}) = 1.993$ .

Da notare inoltre, per la Proprietà 3, la differenza nella forma delle due distribuzioni: quella della popolazione decisamente non normale e quella delle medie campionarie sostanzialmente normale.

#### <span id="page-4-1"></span>**2.3 Deviazione standard e deviazione standard corretta**

L'operazione fatta ora per le medie dei campioni può essere fatta per qualsiasi parametro statistico prelevato dai campioni (mediana, varianza, scarto quadratico, campo di variazione, differenza interquartile, ecc), ottenendo in molti casi formule analoghe.

Vale la pena osservare che cosa accade alla distribuzione delle **DS dei singoli campioni**. Cioè di ciascun campione viene determinato anche la DS e dalla relativa distribuzione delle DS se ne può ancora calcolare la media.

In questo caso la media delle DS dei campioni *M*(*s*) non è un parametro stimatore corretto (non distorto) della DS della popolazione sottostante, cioè  $M(s) \neq \sigma$  (e lo stesso vale per la varianza  $M(s^2) \neq \sigma^2$ . Le DS dei singoli campioni sottostimano sistematicamente la DS della popolazione.

Invece la DS corretta  $\hat{s}$  è uno stimatore non distorto (corretto) della DS della popolazione sottostante. Tale valore si calcola nel seguente modo ( $s = \sigma$  nelle formule stanno ad indicare che di per sé le formule possono essere usate sia su campioni sia su popolazioni):

$$
s = \sigma = \sqrt{\frac{\sum_{i} (X_i - \bar{X})^2}{n}} \tag{1}
$$

<span id="page-4-2"></span> $2$ [https://it.wikipedia.org/wiki/Teoremi\\_centrali\\_del\\_limite](https://it.wikipedia.org/wiki/Teoremi_centrali_del_limite)

<span id="page-4-3"></span><sup>3</sup>Dati simulati in modo verosimile. Dati originali non disponibili.

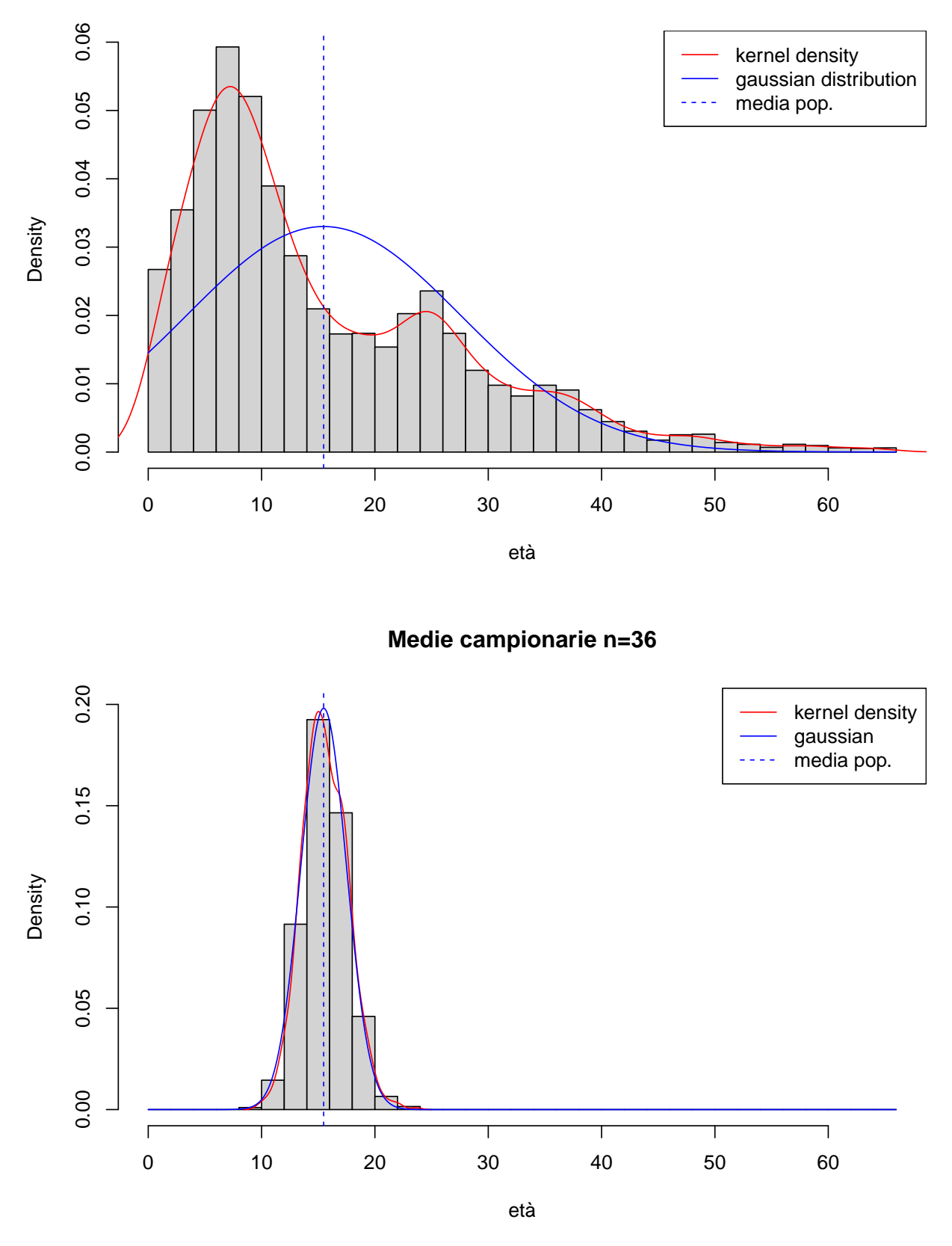

### **Età insorgenza poliomielite, N= 5725 dati**

<span id="page-5-0"></span>Figura 1: Popolazione e distribuzione di campionamento per i casi di poliomielite dell'esempio [2.2](#page-4-4)

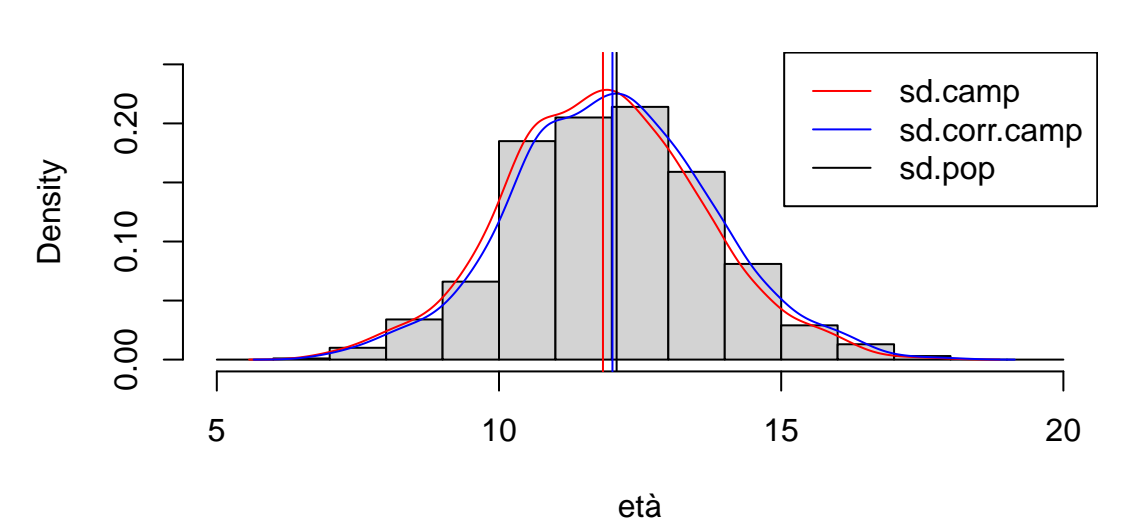

## **Deviazioni standard campionarie n=36**

Figura 2: Andamento delle deviazioni standard e delle deviazioni standard corrette dell'esempio [2.2](#page-4-4)

$$
\hat{s} = \hat{\sigma} = \sqrt{\frac{\sum_{i} (X_i - \bar{X})^2}{n - 1}}\tag{2}
$$

Quindi valgono le seguenti relazioni tra la media delle DS campionarie corrette *s*ˆ e la DS della sottostante popolazione *σ*:

$$
M(\hat{s}) = \sigma \tag{3}
$$

$$
M(\hat{s}^2) = \sigma^2 \tag{4}
$$

Inoltre si lascia dimostrare anche che:

$$
\hat{\sigma} = \sqrt{\frac{n}{n-1} \cdot \sigma^2} \tag{5}
$$

$$
\hat{s}^2 = \frac{n}{n-1} \cdot \sigma^2 \tag{6}
$$

*Nota .* Spesso si crea confusione con le DS in quanto nella loro determinazione non viene specificato se si tratta della formula campionaria o di quella per la popolazione. Alcuni autori usano per semplicità unicamente lo scarto quadratico medio corretto, anche quando questa grandezza non sarebbe appropriata (cioè al di fuori di studi di campionamento); di per sé questa scelta ha senso in quanto per le popolazioni ci si aspetta *n* molto alto e quindi i due valori differiscono di poco. Per inciso la funzione *sd()* di calcola la DS campionaria. Non è disponibile nel pacchetto base una funzione per la DS della popolazione.

#### <span id="page-6-0"></span>**2.4 Lavorando su un solo campione**

Nella maggior parte dei casi si è confrontati con un ristretto insieme di dati: uno studio della distribuzione di campionamento non risulta praticabile. Non si può determinare *σ* estrapolandola dalla distribuzione di campionamento. Se *σ* della popolazione non è noto, si può comunque usare la DS corretta. Riassumendo di può dire che la media del campione sia uno stimatore corretto della media della popolazione, mentre per stimare la DS e la varianza della popolazione si usa la DS corretta. Qui sotto una tabella riassuntiva delle varie grandezze in gioco.

<span id="page-7-0"></span>

|                                                                                                    | Media                                                              | Scarto quadratico                                                                                    |
|----------------------------------------------------------------------------------------------------|--------------------------------------------------------------------|----------------------------------------------------------------------------------------------------|
| Popolazione (tutto l'universo,<br>spesso infinito, spesso<br>unicamente ipotizzato)                                | $\mu$                                                              | $\sigma$                                                                                             |
| Distribuzione di frequenza dei<br>valori (solitamente medie)<br>campionarie $\bar{x}$ (ciascuno di<br>grandezza n) | $M(\bar{x}) = \mu$<br>$DS(\bar{x}) = \frac{\sigma}{\sqrt{n}} = ES$ | $M(s) \neq \sigma$<br>$M(\hat{s}) = \sigma$                                                          |
| Un campione di $n$ elementi                                                                                        | $\bar{x}$                                                          | $s = \sqrt{\frac{\sum (x - \bar{x})^2}{n}}$<br>$\hat{s} = \sqrt{\frac{\sum (x - \bar{x})^2}{n - 1}}$ |

Tabella 1: Riassunto delle proprietà collegate ai teoremi del limite centrale

# <span id="page-8-0"></span>**3 Test statistici di significatività**

### <span id="page-8-1"></span>**3.1 Rapporti critici**

Tenendo conto di quanto detto prima a proposito di media e scarto quadratico di popolazione e distribuzione di campioni si possono usare le unità standard *z* per analizzare i singoli campioni e la loro probabilità di realizzazione, posizionandoli sulla distribuzione campionaria. In pratica si ha la seguente formula di standardizzazione.

$$
z_{stat} = \frac{\bar{x} - \mu}{\frac{\sigma}{\sqrt{n}}} \tag{7}
$$

Notare come al denominatore l'espressione  $\frac{\sigma}{\sqrt{n}}$  non sia altro che l'ES precedentemente discusso e indicato nella Tabella [1.](#page-7-0)

<span id="page-8-2"></span>**Esempio 3.1.** Da una popolazione data dalla misurazione dell'acido urico serico su pazienti maschi si estrae un campione di 25 soggetti. Dato che la media della popolazione è 5.4 $\left[\frac{mg}{100ml}\right]$  e  $\sigma = 1\left[\frac{mg}{100ml}\right]$ calcolare:

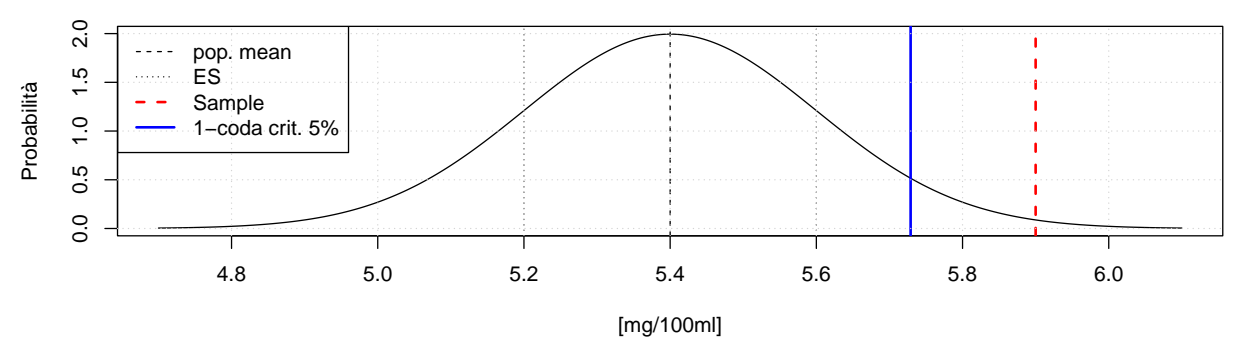

Figura 3: Rappresentazione per l'esempio [3.1](#page-8-2)

- a) Quale proporzione dei campioni ha media pari a  $5.9[\frac{mg}{100ml}]$  o maggiore? [0.621%]
- b) Quale valore lascia alla sua destra il 5% della distribuzione delle medie campionarie di dimensione 25? [5*.*729]
- c) Quale deve essere la dimensione del campione perché il 5% delle medie dei campioni di tale dimensione superi la media della popolazione di  $0.2[\frac{mg}{100ml}]$  mg per 100 ml 0 più? [69]

<span id="page-8-3"></span>**Esempio 3.2.** La popolazione consiste nei pazienti affetti da cancro con una sopravvivenza media  $\mu = 38.3$ mesi e deviazione standard *σ* = 43*.*3 mesi. In questa popolazione il tempo di sopravvivenza non è distribuito in modo normale dato che  $\mu - \sigma$  fornisce un valore negativo. Per avere una distribuzione ragionevolmente normale la media dovrebbe essere almeno pari al triplo della DS. La dimensione campionaria di 100 è certamente grande abbastanza da assicurare che la distribuzione di campionamento delle medie sia normale.

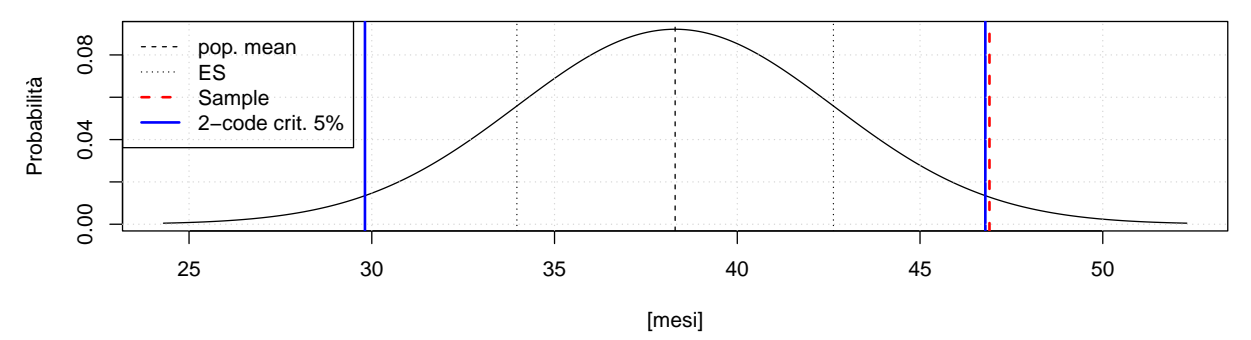

Figura 4: Rappresentazione per l'esempio [3.2](#page-8-3)

a) Tra i campioni di grandezza *n* = 100 estratti da questa popolazione quale proporzione avrà una sopravvivenza media sia di 46*.*9 mesi e più sia di 29*.*7 mesi e meno? Gli scostamenti sono in ambedue le direzioni dalla media e sono anche simmetrici. [4*.*702%]

- b) Quali limiti comprendono il 95% delle medie dei campioni di dimensione *n* = 100 estratti da questa popolazione? [29*.*81; 46*.*79]
- c) Quale dimensione *n* del campione di pazienti cancerosi è necessaria affinché il 95% delle medie dei campioni di questa dimensione sia compreso in un intervallo di ±6 mesi attorno alla media della popolazione? [200]

# <span id="page-9-0"></span>**4 Significatività per i grandi campioni (approssimazione di Gauss)**

### <span id="page-9-1"></span>**4.1 La logica dei test di significatività**

In questo paragrafo è presentato il procedimento logico con cui viene eseguito un test statistico. Gli strumenti di calcolo sono quelli già visti nei precedenti paragrafi. Si tratta ora di costruire un **percorso logico** che può portare ad accettare o a rifiutare un'ipotesi statistica.

Solitamente si parte con una considerazione a proposito della popolazione: si definisce o si recupera dalla letteratura il valore di *µ* e anche quello di *σ*. Per il valore di *µ potrebbe trattarsi di un'informazione nota oppure anche di una ipotesi di lavoro.*

Per i dati dei pazienti dell'esempio [3.2](#page-8-3) affetti da tumore e trattati con il farmaco si potrebbe affermare che la sopravvivenza media nella popolazione è pari a quella dei pazienti non trattati, cioè 38.3 mesi. Per i dati dell'esempio [3.1](#page-8-2) si potrebbe stabilire che il livello medio di acido urico serico di una popolazione maschile con una certa malattia, per esempio il diabete mellito, è pari a quella della popolazione e cioè  $5.4[\frac{mg}{100ml}]$ . In tali affermazioni, *µ*<sup>0</sup> è solitamente *il valore della media della popolazione*. Questa affermazione è chiamata tecnicamente **ipotesi nulla** ed è simbolizzata con *H*0. Per esempio se l'affermazione è che la media del campione è uguale alla media della popolazione, l'ipotesi è formalizzata scrivendo  $H_0: \bar{x} = \mu_0$ 

L'inferenza statistica consiste nel paragonare il valore del campione  $\bar{x}$  di dimensione *n* con la media della popolazione  $\mu_0$  usando la distribuzione campionaria come collante tra le due informazioni<sup>[4](#page-9-2)</sup>  $\bar{x} \sim \mathcal{N}(\mu_0, \frac{\sigma^2}{n})$  $\frac{\sigma^2}{n}$ traendo una delle due conclusioni seguenti rispetto all'affermazione iniziale:

- 1) Si rifiuta l'ipotesi nulla circa la media della popolazione poiché vi è evidenza sufficiente per dubitare della sua validità, e si conclude che *µ*<sup>0</sup> non è la media della popolazione da cui è stato estratto il campione in esame.
- 2) Non si rifiuta l'ipotesi nulla circa la media della popolazione poiché non vi è evidenza sufficiente per dubitare della sua validità. Si conclude che per quanto raccolto dai dati campionari *µ*<sup>0</sup> può essere considerata la media della popolazione da cui è stato estratto il campione in esame.

Il ragionamento è il seguente: si supponga che l'affermazione sia vera e la media della popolazione sia *µ*0. Qual è la probabilità che un campionamento casuale estratto da questa popolazione fornisca una media campionaria che si scosta dalla media vera di una quantità pari o maggiore a quella della *x*¯ osservata?

Se questa probabilità è sufficientemente piccola vi è ragione di credere che la media campionaria osservata non sia un risultato plausibile. Quindi la premessa di base deve essere errata. Di conseguenza  $\mu_0$  non è la media della popolazione, cioè si è portati alla prima delle due conclusioni. Se d'altro lato questa probabilità non è sufficientemente piccola allora la media campionaria osservata è un risultato plausibile e non si è contraddetta la premessa di base che *µ*<sup>0</sup> sia effettivamente la media della popolazione da cui è stato estratto il campione. Si giunge così alla seconda delle due conclusioni.

È necessario essere precisi e definire che cosa si intende per **probabilità sufficientemente piccola**. Questa definizione è realizzata scegliendo arbitrariamente un valore di probabilità e considerando questo sufficientemente piccolo; in molte situazioni si scelgono i valori sia del [5](#page-9-3)% sia dell'1%.<sup>5</sup> In particolare una

<span id="page-9-2"></span><sup>4</sup>Come formalismo matematico si usa indicare i parametri della distribuzione normale specificando la varianza e non la DS.

<span id="page-9-3"></span><sup>5</sup>La soglia del 5% ha ragioni prettamente storiche. Fu il livello arbitrariamente scelto da William Gosset (vero nome di Student) quando iniziò ad usare i suoi test per controlli di qualità presso la birreria Guinness che lo aveva assunto. Gosset per divergenze insanabili non era riuscito a laurearsi in matematica e tutti i suoi studi li ha pubblicati con lo pseudonimo di *studente*.

soglia del 5% viene definita come **differenza significativa** mentre una dell'1% come **differenza molto significativa**.

Una scelta del 5% indica che una probabilità 0*.*05 (1 su 20) fornisce evidenza sufficiente per contraddire l'affermazione che *µ*<sup>0</sup> è la media della popolazione. Una scelta dell'1% (1 su 100) è naturalmente un valore più **conservativo**. Si deve ora attivare questa strategia. L'analisi consiste nel determinare, sotto l'assunto che il campione provenga da una popolazione la cui media è *µ*0, la probabilità di osservare uno scostamento dalla media *µ*<sup>0</sup> pari o maggiore a quello della media campionaria. A questo punto si confronta questa probabilità con la probabilità prefissata **sufficientemente piccola**. Sostituendo il termine **frequenza relativa** al termine **probabilità** si può dire che il problema consiste nel determinare la frequenza relativa con cui le medie di un campione di grandezza *n* si scostano da *µ*<sup>0</sup> , in misura uguale o maggiore della osservata media campionaria *x*¯ , quando *µ*<sup>0</sup> è la media della popolazione. Questo è di fatto, un quesito concernente le aree delle code della distribuzione di campionamento delle medie; aree quindi sotto la curva di Gauss. Quindi si calcola innanzitutto il valore *zstat* del campione:

$$
z_{stat} = \frac{\bar{x} - \mu_{\text{o}}}{\frac{\sigma}{\sqrt{n}}} \tag{8}
$$

e quindi si usano le tavole degli integrali della distribuzione normale (se *n* è sufficientemente grande, in caso contrario si usano le tabelle della distribuzione *t di Student*) e si confronta il risultato con la prefissata soglia di probabilità **sufficientemente piccola**. L'inferenza non comporta la generazione di una distribuzione di campionamento delle medie! Infatti si usa ciò che è noto di questa distribuzione di campionamento (grazie alle relazioni con i dati sulla popolazione) per trovare la relazione tra l'osservazione di una singola media campionaria e la media della popolazione.

Inoltre la determinazione della probabilità dello scarto di una media campionaria pari o maggiore di quella osservata richiede che si specifichi se l'interesse sia rivolto alla **scarto in una sola direzione o in ambedue le direzioni** da *µ*0. Qualora si volesse eseguire un test a due code la probabilità sufficientemente piccola andrà divisa in parti uguali nelle due code, ciascuna del 2*.*5%.

#### <span id="page-10-0"></span>**4.2 Cinque passi per un test statistico**

In sintesi un test di significatività sulla media richiede i seguenti passaggi logici:

- 1) La determinazione dell'ipotesi nulla *H*0. Per esempio che la media campionaria sia uguale alla media della popolazione  $H_0: \bar{x} = \mu_0$ . Va anche specificato l'ES della distribuzione campionaria, recuperando il valore di *σ* dalla popolazione.
- 2) La determinazione di un livello di probabilità *P < α* sufficientemente piccolo tale da fornire una ragionevole evidenza contro  $H_0$ ; per esempio  $\alpha < 5\%$
- 3) La determinazione di un'ipotesi alternativa *H<sup>A</sup>* soprattutto relativa a qual è lo scostamento di interesse sperimentale. Per esempio per un test a due code  $H_A: \bar{x} \neq \mu_0$  mentre per un test ad una coda si ha  $H_A: \bar{x} > \mu_0$  oppure  $H_A: \bar{x} < \mu_0$
- 4) Il calcolo di una grandezza statistica, per esempio *zstat*
- 5) Il confronto tra il valore della grandezza statistica *zstat* con quello teorico *zcrit* permette di prendere una decisione di rifiuto o di non rifiuto dell'ipotesi nulla *H*0. In alternativa è possibile il calcolo esatto della probabilità *Pstat* da confrontare con il valore prefissato *α* oppure la determinazione degli intervalli di confidenza (vedere più avanti).

#### <span id="page-10-1"></span>**4.3 Esempi di determinazione della significatività**

**Esempio 4.1.** La popolazione è rappresentata dai livelli di acido urico serico di pazienti maschi affetti da diabete mellito. Il livello di acido urico serico nella popolazione è 5.4 $\left[\frac{mg}{100ml}\right]$  di siero con  $\sigma = 1.0\left[\frac{mg}{100ml}\right]$ . Una probabilità del 5% è sufficientemente piccola. Interessano gli scostamenti in una sola direzione, relativamente a valori maggiori della media della popolazione, pertanto  $H_A: \bar{x} > \mu_0$ .

In un campione di 25 diabetici il livello medio di acido urico serico è  $5.9[\frac{mg}{100ml}]$ . Si vuole determinare se la media della popolazione è da rifiutare o se il campione è compatibile con tale valore. Calcolando la grandezza standard per  $5.9[\frac{mg}{100ml}]$  si ottiene:

$$
z_{stat} = \frac{5.9 - 5.4}{\frac{1.0}{\sqrt{25}}} = 2.5
$$

e dalla Tabella [15](#page-37-2) delle aree della curva di Gauss si legge che ciò comporta *Pstat* = 0*.*6%, che è significativamente meno della soglia  $\alpha = 5\%$ . In tal caso si è portati a rifiutare il valore di  $5.4[\frac{mg}{100ml}]$ come valore medio della popolazione dell'acido urico serico per i diabetici. Il campione offre un'evidenza ragionevole per dire che i livelli di acido urico serico dei diabetici hanno una media della popolazione **superiore** a 5.4 $\left[\frac{mg}{100ml}\right]$ . Si può anche verificare che per una probabilità del 5% il valore critico che si può trovare sulla tabella degli integrali di Gauss è *zcrit* = 1*.*645. Siccome il valore assoluto calcolato  $z_{stat} = 2.5 > 1.645 = z_{crit}$  è maggiore di quello critico, si può respingere  $H_0$ .

<span id="page-11-1"></span>**Esempio 4.2.** La popolazione è rappresentata dai tempi di sopravvivenza di pazienti affetti da tumore che sono stati trattati con un nuovo farmaco. Il tempo medio di sopravvivenza nella popolazione è 38*.*3 mesi con *σ* = 43*.*3 mesi. Una probabilità del 5% e sufficientemente piccola. Interessano scostamenti in ambedue le direzioni dalla media della popolazione. Un campione di 100 pazienti affetti da tumore e trattati con un farmaco ha una sopravvivenza media di 46*.*9 mesi. Calcolando il valore statistico *z* si ottiene che:

$$
z_{stat} = \frac{46.9 - 38.3}{\frac{43.3}{\sqrt{100}}} = 1.99
$$

e per tale valore l'area nelle code della curva di Gauss è pari al *Pstat* = 4*.*7% (appena al di sotto della soglia  $\alpha = 5\%$ ). In effetti il valore critico al 5% in due code corrisponde quello ad una coda del 2.5% e che corrisponde a *zcrit* = 1*.*96. Siccome 1*.*99 *>* 1*.*96 il valore *zstat* del test è superiore a quello *zcrit*. Conclusione: si rifiuta l'ipotesi nulla  $(H_0 : \bar{x} = \mu_0)$  che il tempo medio di sopravvivenza dei pazienti affetti da tumore e trattati con il farmaco è 38*.*3 mesi. Vi è evidenza sufficiente che il tempo medio di sopravvivenza nella popolazione di pazienti affetti da tumore e trattati con il farmaco sia maggiore di 38*.*3 mesi.

**Esercizio 4.1.** Eseguire un test con i dati dell'esempio [4.2](#page-11-1) con l'ipotesi che il farmaco unicamente allunghi la sopravvivenza. *Pstat* = 0*.*02351

#### <span id="page-11-0"></span>**4.4 Due tipi di errori** *α* **e** *β*

Il livello di significatività e già stato definito come il rischio di rifiutare erroneamente l'ipotesi nulla *H*<sup>0</sup> quando in realtà è vera. Questo errore e chiamato l'errore *α* o errore di I tipo. Tale terminologia implica che vi sia un errore *β*, o errore di II tipo.

Si definisce come errore  $\beta$  la probabilità di non rifiutare erroneamente l'ipotesi nulla  $H_0$  quando questa in realtà è falsa, in quanto è vera invece un'ipotesi alternativa *HA*. Per esempio, con i livelli di acido urico serico dei diabetici dell'esempio [3.1,](#page-8-2) si supponga che la media vera della popolazione sia realmente quella della ipotesi alternativa  $H_A: \mu_A = 6.0[\frac{mg}{100ml}]$ . In tale caso si sarebbe portati a preferire che un test di significatività della media che sotto l'ipotesi nulla è pari a  $H_0: \mu_0 = 5.4[\frac{mg}{100ml}]$  producesse una conclusione **statisticamente significativa**. È possibile che si raggiunga la conclusione **statisticamente non significativa**. L'errore *β* è la probabilità di ottenere questa conclusione errata. Da notare che di per sé è possibile definire quantitativamente l'errore *β* solo in presenza di una precisa definizione dell'ipotesi alternativa con un valore  $\mu_A$ .

**Esempio 4.3.** Qual è l'errore *β* per lo studio dei livelli di acido urico serico dei diabetici? Si ricordi che con un campione di 25 unità è stato fatto un test di significatività ad una coda al livello del 5%. Il calcolo dell'errore di II tipo è illustrato nella Figura [5](#page-12-0) sottostante. Innanzitutto si determina quale valore medio per un campione di dimensione 25 non sarebbe in grado di rifiutare l'ipotesi nulla *H*<sup>0</sup> quando questa è vera. Ciò implica di trovare il valore soglia corrispondente al 5% della coda di destra della distribuzione di campionamento delle medie assumendo che l'ipotesi nulla sia vera. A questo quesito si risponde con l'elaborazione sulla distribuzione di campionamento delle medie per mezzo della quale si ottenne un valore pari a  $5.73[\frac{mg}{100ml}]$ .

Di conseguenza qualsiasi media di campione di grandezza 25 che è maggiore di 5.73 $\left[\frac{mg}{100ml}\right]$  fornirà un'evidenza per rifiutare l'ipotesi nulla che la media sia 5.4[ $\frac{mg}{100ml}$ ]; una qualsiasi media inferiore a tale valore non fornirà una base per rifiutare detta ipotesi nulla (linea tratteggiata nella Figura [5\)](#page-12-0). L'errore *β*

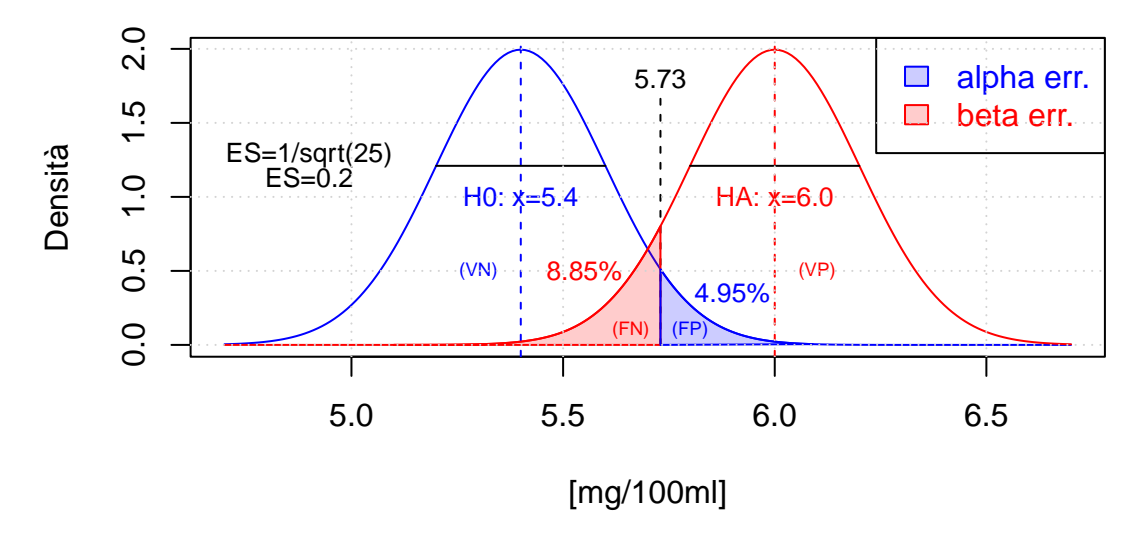

<span id="page-12-0"></span>Figura 5: Errore alpha ed errore beta

o errore di II tipo può essere definito come la probabilità di non rifiutare l'ipotesi nulla quando è valida la media della popolazione sotto l'ipotesi alternativa  $H_A$ . In questo caso l'alternativa è  $\mu_A = 6.0[\frac{mg}{100ml}]$ . Ancora una volta l'interesse si concentra sulla distribuzione di campionamento delle medie di campioni di grandezza 25, ma ora con una media pari a  $6.0[\frac{mg}{100ml}]$  e precisamente sulla curva posta sul lato destro della tabella. Dato che una media campionaria inferiore a 5.73 $[\frac{mg}{100ml}]$  non è in grado di fornire un'evidenza per il rifiuto dell'ipotesi nulla, la domanda è ora: quale parte della curva alternativa centrata su *HA*, posta sul lato destro cade al di sotto di 5.73 $\left[\frac{mg}{100ml}\right]$ ? Il rapporto  $z_{stat}$  è:

$$
z_{stat} = \frac{5.73 - 6.0}{\frac{1}{\sqrt{25}}} = \frac{-0.27}{0.2} = -1.35
$$

La Tabella [15](#page-37-2) della distribuzione normale ad una coda ci informa che l'area richiesta per questo valore di  $z_{stat}$  è pari a a una probabilità  $P_{z_{stat}} = 0.089$ . Quindi l'errore II è 8.9% quando la media della popolazione è realmente  $6.0[\frac{mg}{100ml}]$ .

Con  $\mathbf{\mathbb{R}}$  è agevole calcolare direttamente la probabilità degli errori  $\alpha \in \beta$ :

```
(soglia.c<-qnorm(0.95,mean=5.4,sd=0.2)) # Calcola il quantile normale per la coda di dx
## [1] 5.728971
(alpha<-1-pnorm(soglia.c,mean=5.4,sd=0.2)) # Verifica, ovviamente è il 5%
## [1] 0.05
(beta<-pnorm(soglia.c,mean=6,sd=0.2)) # Calcola l'errore beta
## [1] 0.08768546
```
La conseguenza della riduzione del livello di significatività che porta ad un più piccolo errore *α* o di I tipo può essere facilmente interpretato. Per lasciare meno del 5% nella coda di destra della curva posta sul lato di sinistra della Figura [5,](#page-12-0) il punto corrispondente al valore soglia deve spostarsi alla destra di 5*.*73[ *mg* <sup>100</sup>*ml*]. Ciò naturalmente aumenta l'area della coda di sinistra della curva posta sul lato di destra. Ne consegue che un **decremento nell'errore di I tipo provoca un incremento nell'errore di II tipo** o errore *β* e viceversa. L'errore di II tipo o errore *β* può essere diminuito solo a rischio di un incremento dell'errore di I tipo o errore *α*.

Nella Figura [6](#page-13-0) è rappresentato un grafico che mostra la variazione dell'errore *β* in funzione dell'errore *α* relativo all'esempio [3.1.](#page-8-2) Si può notare che l'andamento non è lineare e che quindi scegliere un errore *α* molto basso ha come conseguenza quella di alzare notevolmente l'errore *β*. La soglia *storica* del 5% nasce soprattutto da questa **esigenza di compromesso**.

Ancora più spesso come mostrato nella Figura [7](#page-13-1) si rappresenta la **potenza** (o complemento dell'errore di II tipo) 1 − *β* in funzione di *α*; questo tipo di grafico si chiama **ROC**[6](#page-12-1) **(Receiver Operating Characteristic)** e viene usato soprattutto per determinare le soglie (cut off) di positività/negatività ad un dato test. In base alla soglia infatti variano le proporzioni di **falsi negativi** (errore *β*) e **falsi positivi**

<span id="page-12-1"></span><sup>6</sup><https://www.medcalc.org/manual/roc-curves.php> e [https://en.wikipedia.org/wiki/Receiver\\_operating\\_characteristic](https://en.wikipedia.org/wiki/Receiver_operating_characteristic)

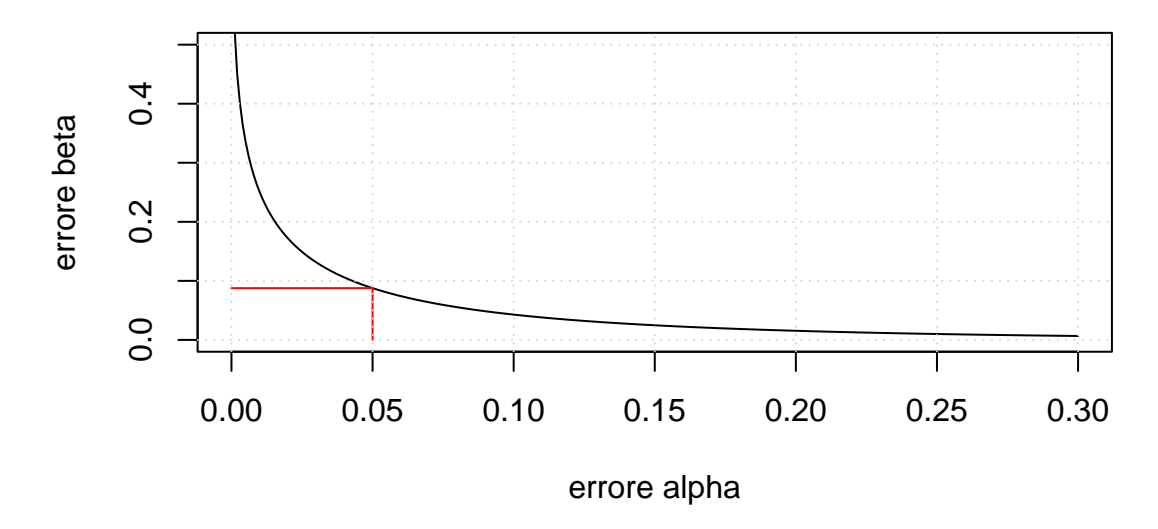

<span id="page-13-0"></span>Figura 6: Legame tra errore alpha e errore beta

(errore *α*). Si immagini come *Gedankenexperiment* di determinare la positività al diabete usando i dati sull'acido urico. Spostando il livello di 5.73 $[\frac{mg}{100ml}]$  si possono aumentare/diminuire i falsi negativi e i falsi positivi indicati nella Figura [5.](#page-12-0)

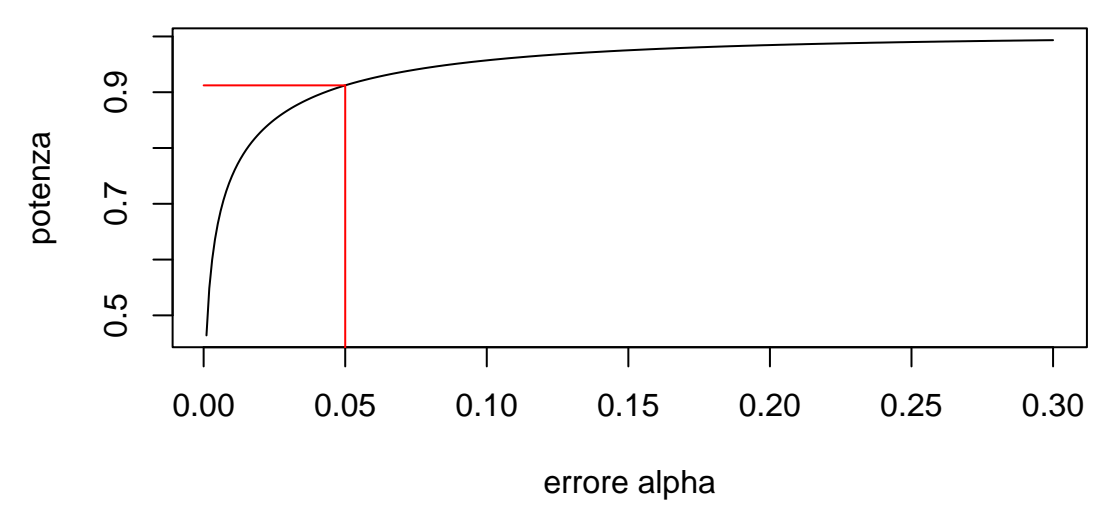

<span id="page-13-1"></span>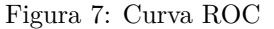

*Nota .* Per fissare un cut off ottimale solitamente si sceglie un punto il più vicino possibile al punto  $(0, 1)$ . Incidono poi anche considerazioni sul rischio associato ad un falso positivo e a un falso negativo. L'interpretazione di tale rischio è chiaramente fortemente dipendente dalla situazione particolare del caso. Un falso negativo nella detezione di messaggi spam non ha lo stesso peso di un falso negativo per una malattia infettiva contagiosa.

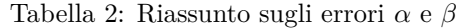

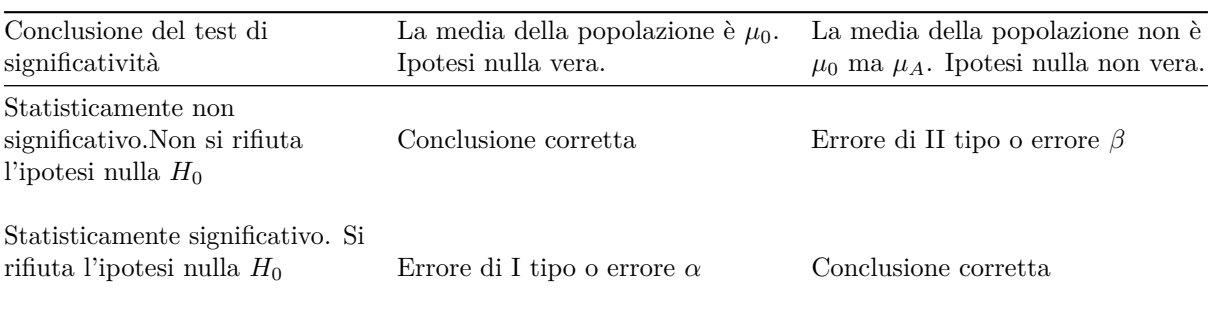

Si noti che l'errore di II tipo corrisponde ad una particolare media alternativa della popolazione che è denotata da *µA*. Si potrebbe determinare la potenza per un insieme di valori di *µ<sup>A</sup>* . Per esempio, con i livelli di acido urico serico dei diabetici si potrebbe determinare per  $\mu_A = 5.5[\frac{mg}{100ml}], \mu_A = 5.6[\frac{mg}{100ml}],$  e cosi via. In realtà si può costruire un grafico con i valori di *µ<sup>A</sup>* sull'ascissa e i corrispondenti valori di *β* sull'ordinata, o ancora meglio la potenza 1 − *β*. Questo grafico fornisce quella che è nota come la curva operativa caratteristica (CO) del test. La curva operativa caratteristica per lo studio dei livelli di acido urico serico dei diabetici è mostrata nelle Figure [8](#page-14-0) e [9.](#page-15-1)

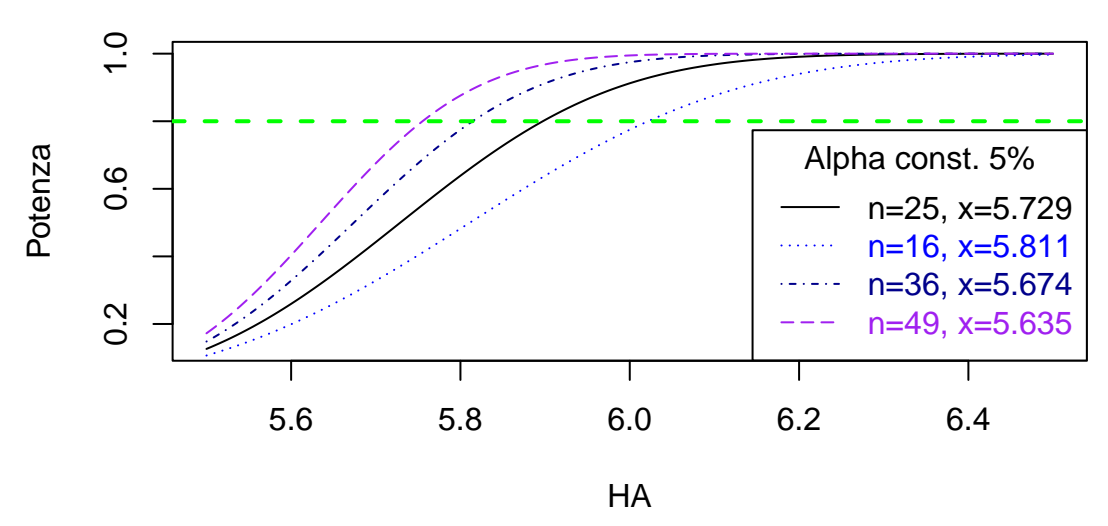

<span id="page-14-0"></span>Figura 8: Potenza in funzione di *µ<sup>A</sup>* con *α* costante

Si noti l'effetto della dimensione del campione nella Figura [8.](#page-14-0) Siccome *n* influenza l'errore standard di *entrambe le curve* (la soglia *α <* 5% si sposta in funzione di *n*) la potenza varia in modo molto marcato in funzione di *n*. Le quattro curve mostrano la potenza di poter discriminare una certa ipotesi alternativa *H<sub>A</sub>* data da un certo valore  $\mu_A$  mantenendo costante  $\alpha = 5\%$ . Per esempio dalla lettura grafica, per una dimensione di campione  $n = 16$  l'80% della potenza si trova a circa  $6\left[\frac{mg}{100ml}\right]$ ; ciò significa che con un campione  $n = 16$  con media si ha l'80% di probabilità di confermare l'ipotesi  $H_A$ :  $\mu_A = 6[\frac{mg}{100ml}]$  rifiutando l'ipotesi nulla  $H_0: \mu_A = 5.4[\frac{mg}{100ml}]$  al 5% (ipotesi che vedrebbe la sua soglia critica a  $x_{crit} = 5.811[\frac{mg}{100ml}]$ )

Se invece si vuole conoscere la potenza misurabile da una ipotesi *HA*, ignorando il test svolto sull'errore *α* (tenendo fissa la soglia *α <* 5% per esempio a 5.729) le curve sono un po' più vicine tra loro come mostrato dalla Figura [9.](#page-15-1)

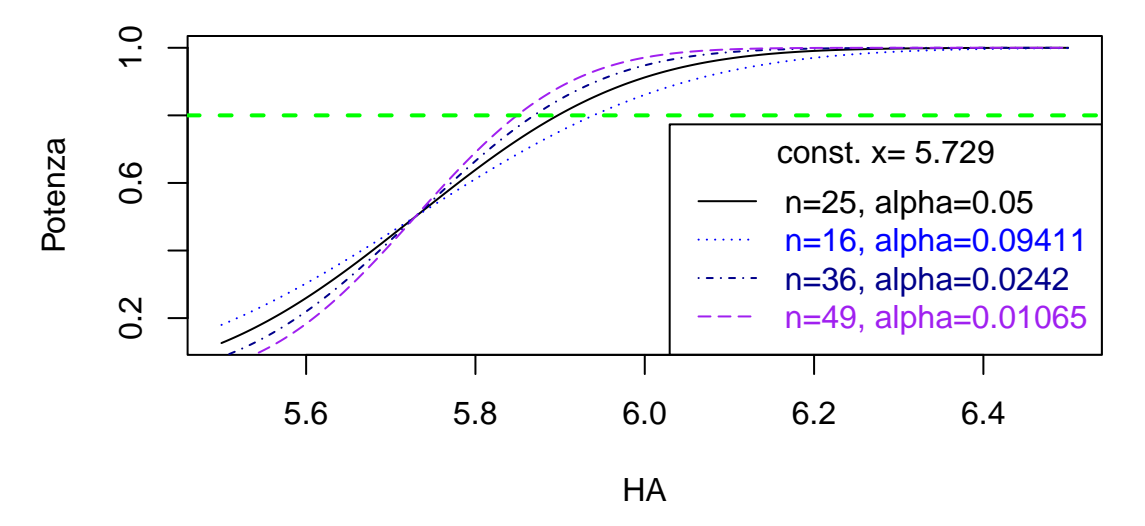

<span id="page-15-1"></span>Figura 9: Potenza in funzione di  $\mu_A$  con la differenza di  $\mu$  fissa

In entrambi i grafici è mostrato il livello di potenza dell'80%: questo è il livello di riferimento abituale usato per determinare **la dimensione del campione** se si ha un'idea di quello che può essere *HA*.

Relativamente ai due tipi di errore, un altro punto degno di nota è che la grandezza dell'errore di II tipo, per un prefissato errore di I tipo, dipende dal grado di sovrapposizione delle curve. Minore è la sovrapposizione, migliore e la situazione relativamente all'errore di II tipo. Ma allora che cosa può essere fatto per diminuire la sovrapposizione? A parte l'ovvio slittamento dell'intera curva posta sul lato di destra ancora più a destra, si può ridurre la sovrapposizione diminuendo la dispersione delle due curve. Ambedue le curve sono distribuzioni di campionamento delle medie con  $DS = \frac{\sigma}{\sqrt{n}}$ . Benché non si possa far nulla nei riguardi di  $\sigma$  (la variabilità da soggetto a soggetto propria della popolazione esaminata), si può aumentare *n*. Questo riduce <sup>√</sup>*<sup>σ</sup> n* e di conseguenza la sovrapposizione. Pertanto per un prefissato errore di I tipo l'errore di II tipo diminuisce con l'aumento della dimensione del campione. A tal proposito si veda il paragrafo riguardante la determinazione della numerosità dei campioni.

### <span id="page-15-0"></span>**4.5 Sensibilità, specificità e valori predittivi**

La discussione a proposito dell'errore *α* e *β* ci porta conduce alla definizione della sensibilità, della specificità e dei valori predittivi. Nella Figura [5](#page-12-0) sono marcati i quattro valori fondamentali: veri negativi (VN), veri positivi (VP), falsi negativi (FN) e falsi positivi (FP). Qualsiasi esame clinico è comunque basato su una soglia di detezione; c'è sempre un cut off, come quello della figura posizionato a  $5.7354[\frac{mg}{100ml}]$ . Considerando la curva blu come il totale dei sani (accertati come gold standard) e la curva rossa dei malati (anch'essi accertati come gold standard) e tenendo a mente che le aree totali di queste due curve sono normate a 1 si ha:

**Definizione 4.1.** Qui le definizioni più importanti:

• la sensibilità è il rapporto tra i veri positivi e il totale dei malati (totale della curva rossa, somma di veri positivi e falsi negativi)

 $Sens = \frac{VP}{VP + FN} = \frac{1-\beta}{(1-\beta)+\beta} = 1-\beta$ . In pratica in questo caso è la *potenza* del test;

• la specificità è il rapporto tra i veri negativi e il totale dei sani (totale della curva blu, somma di veri negativi e falsi positivi)

 $Spec = \frac{VN}{VN + FP} = \frac{1-\alpha}{(1-\alpha)+\alpha} = 1-\alpha$ . In pratica il complemento all'errore *α*;

- il valore predittivo positivo è il rapporto tra i veri positivi e il totale dei positivi (somma di veri positivi e falsi positivi)  $VPP = \frac{\overline{V}P}{VP + FP} = \frac{1-\beta}{(1-\beta)+\alpha}$
- Il valore predittivo negativo è il rapporto tra i veri negativi e il totale dei negativi (somma di veri negativi e falsi negativi)  $VPN = \frac{VN}{VN+FN} = \frac{1-\alpha}{(1-\alpha)+\beta}$

Chiaramente *α* e *β* potrebbero anche essere scambiate nella logica sperimentale se si concentrasse il test sulla determinazione dei malati anziché dei sani, cioè se si scambiasse il ruolo dell'ipotesi nulla e di quella alternativa. Ma in fin dei conti è unicamente un problema di nomenclatura. "L'uomo è misura delle cose"

Tutti questi valori si trovano confinato nell'intervallo  $I = [0, 1]$ . In generale avendo unicamente conteggi per le 4 possibili osservazioni tutti questi valori rientrano nella teoria sulle proporzioni e sui test sulle proporzioni. Si rimanda il lettore allo specifico paragrafo [11.1.](#page-32-0)

## <span id="page-16-1"></span><span id="page-16-0"></span>**5 La curva di Student**

#### **5.1 Quando** *σ* **della popolazione non è noto. . .**

Nei casi precedenti *µ* e *σ* della popolazione erano noti. Quando si ha a che fare con piccoli campioni questo nella maggior parte dei casi non è dato e si deve ricorrere agli stimatori. Per la media non sussistono grossi problemi visto che la media campionaria è uno stimatore corretto della media della popolazione. Per la stima della DS si deve invece ricorrere alla DS corretta campionaria *s*ˆ. Per queste inferenze valgono tutte le regole precedentemente viste ma si dovrà utilizzare la **distribuzione di Student** al posto di quella di Gauss. Si noti come nella Tabella [16](#page-38-1) della curva di Student si trovano i valori associati ai **gradi di libertà** (*degree of freedom* in inglese). Sostanzialmente i gradi di libertà corrispondono al numero di osservazioni indipendenti che si hanno. Se si ha un campione di 30 pazienti di cui si conosce la glicemia si posso calcolare media  $\bar{x}$  e scarto corretto  $\hat{s}$ . Conoscendo la media e i primi 29 pazienti, il trentesimo paziente non è più libero di avere una glicemia qualsiasi. Quindi i gradi di libertà sostanzialmente sono dati dal numero di campioni meno il numero di vincoli (di solito 1) già noti (in questo caso la media).

Si noti anche che sono possibili infinite curve di Student ma con *n* crescente esse si approssimano asintoticamente alla curva normale. A seconda di vari autori tra loro discordanti, a partire da campioni sufficientemente grandi (di solito *n >* 100 o *n >* 200, per taluni *n >* 30) si può tornare ad utilizzare la Tabella [15](#page-37-2) di Gauss. Tuttavia con l'ampia disponibilità di calcolatori elettronici questa necessità è meno importante.

Inoltre si noti come siano riportati solo i valori relativi a determinate percentuali dell'area (0.95, 0.99, 0.999, ecc); questo perché col tempo si sono costituite delle consuetudini sulla significatività delle misure statistiche (campione significativo (95%), molto significativo (99%), ecc). A livello cartaceo sarebbe proibitivo riportare gli integrali come per la curva normale. Anche qui chiaramente il supporto informatico ha parecchio cambiato le consuetudini.

<span id="page-16-2"></span>**Esempio 5.1.** Analizzando un campione di  $n = 10$  studenti fu trovato avere una media  $\bar{x} = 68.7$  e una DS corretta  $\hat{s}$  = 8.67 battiti per minuto. Un manuale di valori clinici normali indica che la frequenza media di pulsazione per i maschi giovani è di *µ*<sup>0</sup> = 72 battiti per minuto. Questi dati sono compatibili con la norma riportata dal manuale? È questa media campionaria verosimilmente derivata da una popolazione la cui media è di 72 battiti per minuto? Si può eseguire un test di significatività, precisamente un test *t*.

L'ipotesi nulla  $H_0$  è che la media riportata dal libro ( $\mu_0 = 72$  battiti) sia corretta; si vuole vedere se la rilevazione sui dieci studenti concorda con questa ipotesi oppure no; il test è eseguito al livello di significatività del 5% e l'ipotesi alternativa è  $H_A: \mu_A \neq \mu_0$ , quindi il test è bilaterale con un'area del 2*.*5% per ogni coda. Si usa la stessa formula dei test precedenti ottenendo però un valore che va letto sulla distribuzione di Student.

$$
t_{stat} = \frac{\bar{x} - \mu_{\circ}}{\frac{\hat{s}}{\sqrt{n}}}
$$
\n<sup>(9)</sup>

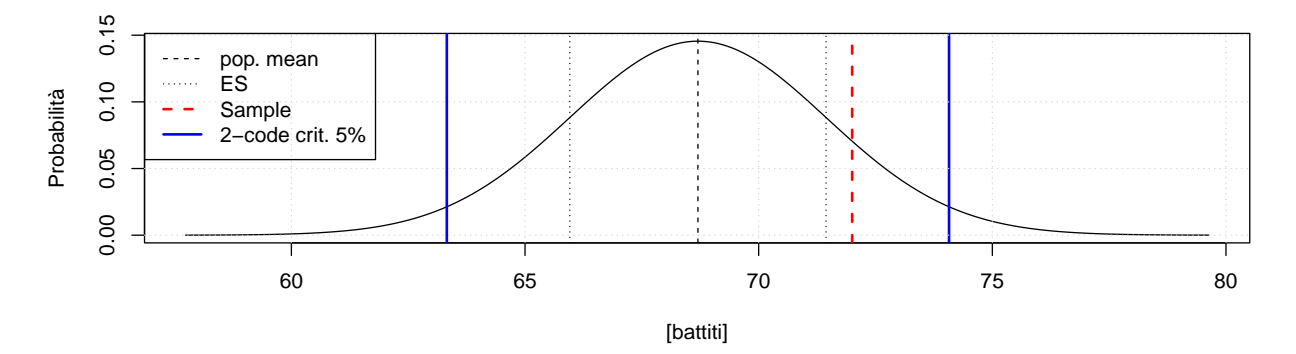

Figura 10: Rappresentazione per l'esempio [3.2](#page-8-3)

Quindi sostituendo:

$$
t_{stat} = \frac{68.7 - 72}{\frac{8.67}{\sqrt{10}}} = -1.20
$$

Il valore assoluto di |*tstat*| = 1*.*20 è inferiore a quello tabulato per l'area di 0*.*975 e 9 gradi di libertà nella Tabella [16](#page-38-1) di Student (*tcrit,*9*g.l,*0*.*<sup>975</sup> ± 2*.*26). Con questi dati non si può rifiutare l'ipotesi nulla *H*0.

### <span id="page-17-0"></span>**6 Gli intervalli di confidenza e l'inferenza sulle medie**

**Definizione 6.1.** Gli intervalli di confidenza (CI) (*confidence intervals* in inglese) sono quei limiti entro il quale si deve trovare il valore dell'ipotesi *H*<sup>0</sup> affinché quest'ultima non sia rifiutata.

Nel caso del test *t* si calcolano con la seguente formula:

$$
\bar{x} \pm t_{n-1,\alpha} \cdot \frac{\hat{s}}{\sqrt{n}} \tag{10}
$$

**Esempio 6.1.** Prendiamo l'esempio precedente [5.1](#page-16-2) e chiediamoci: entro quali limiti può oscillare  $\bar{x}$ . Considerando come accettabile il fatto che l'errore sia del 5% si hanno i seguenti limiti di confidenza:

$$
68.7 \pm 2.2622 \cdot \frac{8.67}{\sqrt{10}}
$$

E quindi l'intervallo di confidenza è *I* = [62*.*5*,* 74*.*9]. In altre parole vi è una certezza del 95% che la velocità di pulsazione media nella popolazione da cui il campione è estratto giace entro questi limiti. Siccome l'intervallo *I* comprende anche il valore *µ*<sup>0</sup> = 72 ciò significa che non c'è una differenza significativa e l'ipotesi nulla  $H_0$  non può essere respinta.

Riprendendo la rappresentazione grafica precedente, è facile visualizzare gli intervalli di confidenza, in rosso, attorno alla media del singolo campione. Si noti come il test viene eseguito in due modi: - Si può da una parte verificare se l'intervallo di confidenza delimitato dai valori critici (in blu) contiene o meno il valore del campione osservato (in rosso) come già precedentemente fatto. - Oppure, in alternativa si verifica se l'intervallo di confidenza del campione (in rosso) contiene l'ipotesi nulla (in nero).

Entrambi i procedimenti usano **lo stesso errore standard** e sono quindi perfettamente equivalenti. Siccome però è più interessante pubblicare informazioni relative al campione osservato, è forse più frequente usare i CI.

#### *Nota .* **Qualsiasi valore pubblicato deve essere sempre corredato di CI.**

Si noti che aumentare la numerosità del campione ha un duplice effetto sulla riduzione dei limiti di confidenza. Non solo diminuisce il rapporto <sup>√</sup>*s*<sup>ˆ</sup> *<sup>n</sup>* ma anche in valore di *tn*−1*,α*. Si osservi a tal proposito la variazione dei valori in verticale nella rispettiva colonna della Tabella @ref(tab:tabstudent. Ne consegue che analizzando campioni più numerosi si restringono le possibilità di errore dovute alla naturale fluttuazione

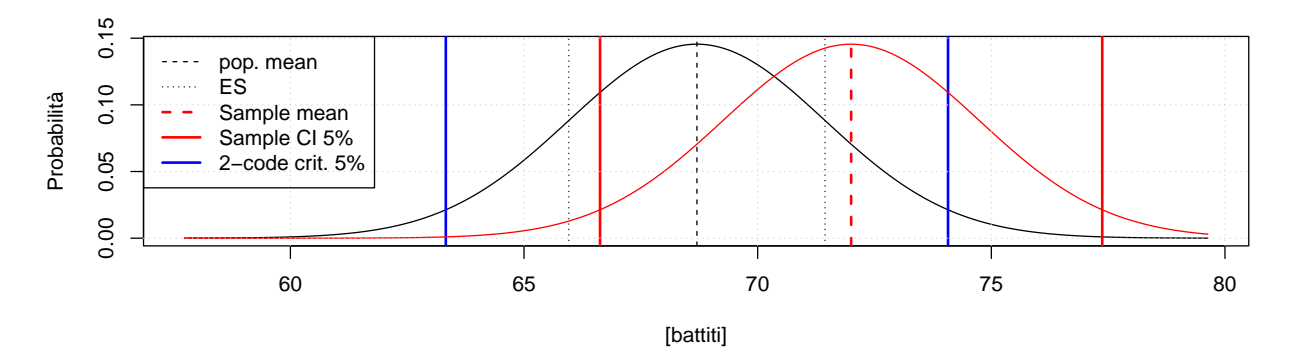

Figura 11: Rappresentazione per l'esempio [3.2](#page-8-3)

statistica dei dati. Si noti inoltre che questo metodo di calcolo è spesso usato per il procedimento inverso, cioè per la determinazione di un valore medio della popolazione a partire dai dati di un campione.

## <span id="page-18-0"></span>**7 Confronto tra medie**

Scopo di questo paragrafo è di estendere gli argomenti trattati nel paragrafo precedente al confronto di 2 medie campionarie. Dato che la maggior parte della scienza è, per sua natura, comparativa, questa è una situazione molto diffusa, più comune di quella delle singole medie del paragrafo precedente.

In generale vi sono due campioni di osservazioni da due popolazioni sottostanti (spesso gruppi di soggetti sottoposti a trattamento e di soggetti di controllo) le cui medie sono denotate da  $\mu_T$  e  $\mu_C$  e le cui deviazioni standard sono denotate da *σ<sup>T</sup>* e *σ<sup>C</sup>* . Ricordando che un test di significatività comporta un'ipotesi nulla che specifica i valori per le quantità della popolazione, la rilevante ipotesi nulla e che le medie siano identiche, cioè  $H_0: \mu_T = \mu_C$  oppure  $H_0: \mu_T - \mu_C = 0$ 

La logica per il test di significatività è identica a quella presentata in precedenza. Assumendo che l'ipotesi nulla *H*<sup>0</sup> sia vera (in altri termini che non vi sia differenza nelle medie delle due popolazioni) si calcola la probabilità di ottenere differenze tra le medie campionarie così grandi o ancor maggiori di quelle osservate. Se questa probabilità è *sufficientemente piccola*, vi è una ragionevole evidenza per dubitare della validità dell'ipotesi nulla; quindi si conclude che vi è una differenza tra le medie delle due popolazioni. In altri termini si rifiuta l'ipotesi nulla.

### <span id="page-18-1"></span>**7.1 Medie non indipendenti**

In molti casi i dati del gruppo di controllo sono collegati a quelli del gruppo sperimentale:

- Auto accoppiamento: gli stessi soggetti ricevono prima un trattamento con un farmaco e poi un trattamento con un altro farmaco o con un placebo<sup>[7](#page-18-2)</sup>.
- Situazioni naturalmente appaiate: i soggetti di sperimentazione e di controllo estratti da una stessa nidiata di cavie (topolini); gruppi di gemelli omozigoti, uno ammalato e uno sano; ragazzi ammalati di una data malattia che si trovano in una data classe e come controllo ragazzi sani della stessa classe, ecc.
- Appaiamento artificiale creato dallo sperimentatore: per esempio studiando l'efficacia sui i parti prematuri di una determinata procedura si ricercano soggetti simili con simili fattori di rischio (età, pressione sanguigna della madre, ecc)

In tutti questi casi si valuta solitamente la **differenza** tra il campione e il suo elemento di controllo, come illustrato dall'esempio seguente:

**Esempio 7.1.** Studio su pazienti ipertesi. A ciascuno di 11 pazienti ipertesi sono stati somministrati molti farmaci in momenti differenti. I risultati qui presentati sono quelli del placebo in confronto con l'idroclorotiazide. Ciascun paziente ha ricevuto per primo il placebo e successivamente il farmaco. La

<span id="page-18-2"></span><sup>7</sup> In realtà gli esperimenti di questo tipo più moderni sono più complessi in quanto va anche determinato se c'è un effetto nell'ordine della somministrazione; gli schemi passano da alternanze binarie TC/CT ad alternanze ternarie TTC TCC ecc. Il programma non include la discussione di questi modelli.

pressione sanguigna è stata registrata in modo identico in questi due momenti (placebo e farmaco). I dati riportati sono pressioni sistoliche. Sulla base di questi risultati sperimentali vi è una evidenza di una differenza nella pressione media sistolica legata a questi due trattamenti?

L'interesse è in un test a due code. Vi è chiaramente una situazione di auto appaiamento dato dall'identità del paziente cosi che l'interesse si concentra sulla differenza inter soggetto.

*Nota .* In un contesto **ANOVA** si direbbe che l'appaiamento è dato dal **fattore di blocco** (*blocking factor* in inglese) costituito dall'identità del soggetto: ogni soggetto corrisponde ad un livello del fattore. Si rimanda alla dispensa aggiuntiva su sistemi lineari e ANOVA per qualche elemento aggiuntivo.

| Paziente       | Placebo | Idroclorotiazide | Differenza |
|----------------|---------|------------------|------------|
| 1              | 211     | 181              | 30         |
| 2              | 210     | 172              | 38         |
| 3              | 196     | 210              | -14        |
| 4              | 203     | 191              | 12         |
| $\overline{5}$ | 196     | 167              | 29         |
| 6              | 190     | 161              | 29         |
| 7              | 191     | 178              | 13         |
| 8              | 160     | 177              | $-17$      |
| 9              | 173     | 149              | 24         |
| 10             | 170     | 119              | 51         |
| 11             | 163     | 156              | 7          |

Tabella 3: Tabella dati autoappaiati

L'ipotesi nulla in questo caso è che la media delle differenze della popolazione sia nulla. Cioè  $H_0$ :  $\delta_0 = 0$ . In questo modo si procede con un normalissimo test *tstat* sulle **differenze**. Con la funzione *summary()* di si estraggono i valori necessari per il test.

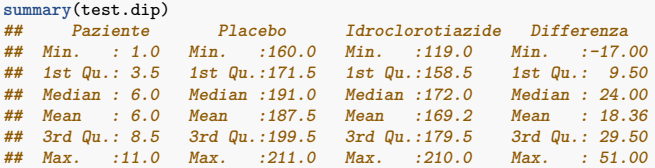

$$
t_{stat} = \frac{\bar{d} - \delta_0}{\frac{\hat{s}}{\sqrt{n}}} = \frac{18.364 - 0}{\frac{20.834}{\sqrt{11}}} = 2.923
$$

e i limiti di confidenza per le differenze saranno:

$$
\bar{d} \pm t_{10,0.05} \cdot \frac{\hat{s}}{\sqrt{n}} = 18.36 \pm 2.2281 \cdot \frac{20.834}{\sqrt{11}} = 18.36 \pm 14
$$

Quindi l'intervallo è: *I* = [4*.*367; 32*.*36]

#### <span id="page-19-0"></span>**7.1.1 Tre metodi equivalenti per l'inferenza**

- Siccome  $t_{stat} = 2.9234$  è superiore al valore critico  $t_{crit,10,0.05} = 2.2281$  preso dalle tabelle, si rifiuta l'ipotesi nulla  $H_0$ :  $\delta_0 = 0$ .
- Siccome l'intervallo di confidenza  $I = [32.36; 4.367]$  non contiene l'ipotesi nulla  $H_0: \delta_0 = 0$ , questo è un secondo modo di svolgere l'inferenza rifiutando *H*0.
- Siccome la probabilità di realizzare  $\bar{d} = 24$  con  $\delta_0 = 0$  e  $\hat{s} = 20.834$  è di  $P_{stat} = 0.01521$  e quindi  $P_{stat}$   $<< \alpha = 0.05$  anche questo è un modo per falsificare l'ipotesi nulla.

#### <span id="page-19-1"></span>**7.1.2 Test con R**

In **R** è estremamente semplice eseguire un test *t*, basta usare la funzione *t.test()* come illustrato qui sotto.

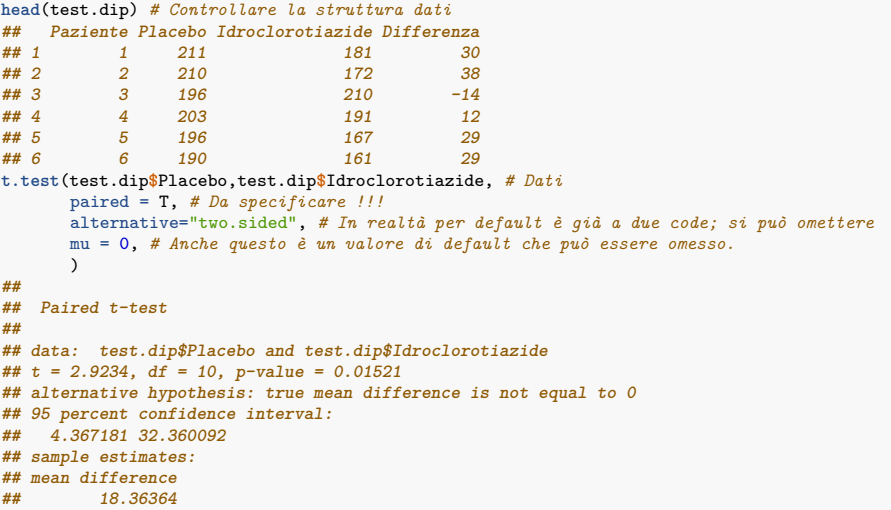

Avendo acquisito la teoria, l'output del software è molto autoesplicativo.

#### <span id="page-20-0"></span>**7.2 Medie indipendenti**

In molti casi è troppo *artificiale* cercare degli appaiamenti. Talvolta non è proprio possibile. Ammettiamo per esempio di avere un gruppo di pazienti che hanno avuto un tipo di trattamento T e un gruppo di pazienti che hanno ricevuto un placebo di controllo C e i due gruppi sono costituiti da persone diverse. Si avranno due medie di risultati ( $\mu_T e \mu_C$  per le popolazioni e  $\bar{x}_T e \bar{x}_C$  per il campione) e associate ad esse due deviazioni standard ( $\sigma_T$  e  $\sigma_C$  se sono note le DS della popolazione oppure più frequentemente  $\hat{s}_T$  e  $\hat{s}_C$  se sono note solamente le DS corrette dei due campioni).

Non si può procedere alla costruzione di una tabella delle differenze in quanto i dati non sono accoppiati e per di più non **sono necessariamente ugualmente numerosi**: *n<sup>T</sup>* non è per forza uguale a *n<sup>C</sup>* .

Per valutare se la differenza tra i due gruppi è significativa esiste comunque un metodo. Innanzitutto si può porre l'ipotesi *H*0: *"i gruppi di terapia e di controllo hanno lo stesso risultato"* e quindi matematicamente la sottrazione delle due medie deve essere pari a zero:  $\mu_T - \mu_C = 0$  per la popolazione e  $\bar{x}_T - \bar{x}_C = 0$  per il campione.

Il problema più grosso è la valutazione dell'ES per il calcolo di *tstat*; questo perché abbiamo due DS distinte per campione e non un'unica DS per il *sistema*. Fortunatamente ci viene in aiuto un teorema sugli errori standard che esprime questa uguaglianza<sup>[8](#page-20-1)</sup>:

$$
ES(\bar{x}_T - \bar{x}_C) = \sqrt{[ES\bar{x}_T]^2 + [ES\bar{x}_C]^2}
$$
\n(11)

Quindi avendo a disposizione gli scarti quadratici delle popolazioni ciò diventa:

$$
ES(\bar{x}_T - \bar{x}_C) = \sqrt{\frac{\sigma_T^2}{n_T} + \frac{\sigma_C^2}{n_C}}
$$
\n(12)

e il calcolo del valore *t*:

$$
t_{stat} = \frac{\bar{x}_T - \bar{x}_C - 0}{\sqrt{\frac{\sigma_T^2}{n_T} + \frac{\sigma_C^2}{n_C}}}
$$
\n
$$
\tag{13}
$$

Tuttavia raramente sono noti gli scarti quadratici delle popolazioni; nella maggioranza dei casi saranno note unicamente gli scarti quadratici corretti dei campioni *s*ˆ, che saranno usati come stima degli scarti quadratici delle popolazioni e quindi si dovrà anche passare all'utilizzo della curva di Student (come

<span id="page-20-1"></span><sup>8</sup>Deriva direttamente dal teorema di additività delle varianze.

precedentemente trattato) e questo test allora sarà chiamato: test *t* per il confronto di due medie indipendenti.

Prima di procedere vi e ancora un'altra difficoltà che riguarda le DS delle popolazioni, *σ<sup>T</sup>* e *σ<sup>C</sup>* . Il test *t* per medie indipendenti, che prolifera nella letteratura medica, si basa sull'assunto ulteriore che le DS nelle popolazioni sottostanti sono **omoschedastiche**, cioè che  $\sigma_T \approx \sigma_C$ ; non devono essere uguali ma devono appartenere allo stesso potenziale pool di *σ* [9](#page-22-1) . Questo fatto deve essere verificato sempre prima dell'esecuzione del test *t* con ulteriori appropriati test presentati nel paragrafo [8.2](#page-24-0) (ad esempio il test F di Fisher, il test di Bartlett, o anche il test di Levene). Quando le DS non sono uguali, vi sono difficoltà teoriche nello sviluppare un test *t* appropriato e spesso si finisce per ricorrere a metodi non parametrici come mostrato nel paragrafo [9.](#page-25-1) Ne consegue che questo testo assume, da questo momento in poi, che *σ<sup>T</sup>* e  $\sigma_C$  siano omoschedastiche.

Ci si può chiedere se questo è un assunto ragionevole. Il fondamento logico sta nel fatto che, in molte situazioni, l'applicazione di un nuovo trattamento ad un gruppo, mentre l'altro gruppo è lasciato come controllo, tende al massimo ad influenzare il valore medio e a lasciare immutata la variabilità. L'esperienza ha posto questo in evidenza.

Con un *σ* comune, per ciascuna delle popolazioni dei trattati e dei controlli, si dimostra che l'errore standard della differenza tra le medie diviene:

$$
ES(\bar{x}_T - \bar{x}_C) = \sqrt{\sigma^2 \cdot (\frac{1}{n_T} + \frac{1}{n_C})}
$$
\n(14)

Rimane ora da ottenere la stima di *σ*, basata sui risultati campionari. Si hanno due stime: la varianza campionaria nel gruppo trattato, *s*ˆ*<sup>T</sup>* , e quella nel gruppo di controllo, *s*ˆ*<sup>C</sup>* . Si potrebbe suggerire di eseguire una media semplice delle due. Si dimostra che ciò è inappropriato: dato che le grandezze campionarie possono differire sostanzialmente nei due gruppi, una varianza campionaria potrebbe essere una stima di *σ* molto più affidabile dell'altra. Pertanto è più appropriata una media ponderata di *s*ˆ*<sup>T</sup>* e *s*ˆ*<sup>C</sup>* , avente come pesi quantità che dipendono, in un certo qual modo, dall'affidabilità di ciascuna varianza campionaria. Matematicamente si può verificare che i pesi ottimali sono i g.l. (gradi di libertà) di ciascuna varianza campionaria; precisamente  $n_T - 1$  e  $n_C - 1$ . La stima risultante combinata di  $\sigma^2$  è chiamata la *stima pooled della varianza comune*:

$$
\hat{s}_{pooled}^2 = \frac{(n_T - 1)\hat{s}_T^2 + (n_C - 1)\hat{s}_C^2}{(n_T - 1) + (n_C - 1)}\tag{15}
$$

O altrimenti riscritta come:

$$
\hat{s}_{pooled}^2 = \frac{\sum (x_T - \bar{x}_T)^2 + \sum (x_C - \bar{x}_C)^2}{n_T + n_C - 2}
$$
\n(16)

Quindi usando la distribuzione di Student per il rapporto critico si ha:

$$
t_{stat} = \frac{\bar{x}_T - \bar{x}_C - 0}{\sqrt{\hat{s}_{pooled}^2 \cdot (\frac{1}{n_T} + \frac{1}{n_C})}}
$$
(17)

e per i limiti di confidenza:

$$
(\bar{x}_T - \bar{x}_C) \pm t_{crit, n_T + n_C - 2, \alpha} \cdot \sqrt{\hat{s}_{pooled}^2 \cdot (\frac{1}{n_T} + \frac{1}{n_C})}
$$
\n(18)

<span id="page-21-0"></span>**Esempio 7.2.** Si intende verificare la differenza tra due gruppi di Cladocero Daphnia magna (del quale sono stati misurate le dimensioni di 5 individui per il campione 1 e 7 individui per il campione 2, come riportato nella Tabella [4](#page-22-2) dopo 20 giorni dalla schiusa delle uova: si vuole investigare se hanno raggiunto dimensioni medie significativamente differenti.

<span id="page-22-2"></span>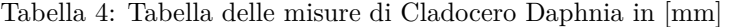

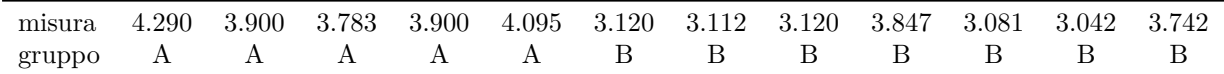

Si estraggono i necessari parametri

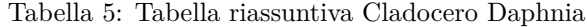

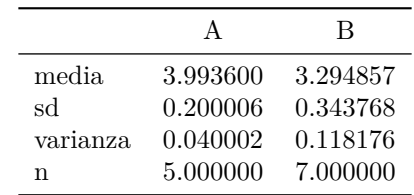

Si calcola prima  $\hat{s}^2_{pooled}$  e in seguito il valore  $t_{stat}$ 

$$
\hat{s}_{pooled}^{2} = \frac{(5-1) \cdot 0.040002 + (7-1) \cdot 0.11818}{(5-1) + (7-1)} = 0.086907
$$

$$
t_{stat} = \frac{3.9936 - 3.2949 - 0}{\sqrt{0.086907 \cdot (\frac{1}{5} + \frac{1}{7})}} = 4.0479
$$

Il valore di  $t_{stat}$  (assoluto) è molto superiore a quello critico per 10 g.l. a due code  $t_{crit,n_T+n_C-2,\alpha} = 2.2281$ quindi l'ipotesi nulla *H*<sub>0</sub> :  $\bar{x}_C - \bar{x}_T = 0$  (che la differenza sia nulla) è respinta; la probabilità è pari a  $P_{H_0} = 0.002332$ , molto inferiore al prefissato  $\alpha = 0.05$ 

Questo test può essere eseguito comodamente con  $\mathbb R$  come mostrato dal code chunk qui sotto riportato:

```
cd.a
## [1] 4.290 3.900 3.783 3.900 4.095
cd.b
## [1] 3.120 3.112 3.120 3.847 3.081 3.042 3.742
t.test(cd.a,cd.b, # Dati
paired=F, # Non accoppiati
var.equal = T # Importante, altrimenti viene eseguito il test nella variante di Welch
)
##
## Two Sample t-test
##
## data: cd.a and cd.b
## t = 4.0479, df = 10, p-value = 0.002331
## alternative hypothesis: true difference in means is not equal to 0
## 95 percent confidence interval:
## 0.3141287 1.0833570
## sample estimates:
## mean of x mean of y
## 3.993600 3.294857
```
*Nota* . Redi default eseguirebbe la variante di Welch<sup>[10](#page-22-3)</sup> del test *t*. Tale variante permette un calcolo un po' più attendibile (ma non troppo) se il vincolo di omoschedasticità è violato.

## <span id="page-22-0"></span>**8 Verifica dei prerequisiti per i test** *t*

I test *t* sono molto popolari e vengono usati in modo spesso **troppo superficiale**. Infatti per ogni test *t* è necessario verificare che i prerequisiti siano validi. In particolare vanno verificate:

• la normalità dei dati nei gruppi;

<span id="page-22-1"></span> $^9\rm \dot{E}$ più facile e intuitivo introdurre il concetto di omoschedasticità discutendo di regressione lineare. Questo concetto verrà ripreso più avanti.

<span id="page-22-3"></span> $\rm^{10}$ [https://en.wikipedia.org/wiki/Welch%27s\\_t-test](https://en.wikipedia.org/wiki/Welch%27s_t-test)

- l'omoschedasticità delle deviazioni standard;
- l'indipendenza dei valori tra loro; ha a che fare con l'ordine, le serie temporali e i fenomeni di autocorrelazione evidenziabili per esempio con i plot ACF e PACF (non trattata in questa scheda).

### <span id="page-23-0"></span>**8.1 Verifica della normalità**

Ci sono tanti test che permettono verificare se un gruppo di dati ha una distribuzione normale. Sono tutti da considerare **"old styled statistics"**; non andrebbero usati. Questo perché quando si costruisce l'esperimento statistico il desiderio è quello di **non falsificare** l'ipotesi nulla *H*<sub>0</sub> : *X* ∼ *N*(*x*, *σ*<sup>2</sup>) che i dati siano normali. Il fatto di non respingere l'ipotesi nulla **non permette** di di dire che i **dati sono veramente normali**, ma permette unicamente di dire che **non c'è evidenza che non lo siano**; e questa **"non evidenza"** dipende unicamente dal fatto che molto probabilmente il data set è troppo piccolo. In un data set di un milione di osservazioni anche la più piccola deviazione dalla normalità verrebbe registrata.

*Nota .* **"Absence of evidence is not evidence of absence"** è una delle massime da tenere sempre bene a mente. Solamente un test che **rifiuta un'ipotesi nulla** *H*<sup>0</sup> può essere considerato **significativo**. **Un non rifiuto non equivale ad una accettazione**.

Quindi se incontrate test della normalità come *Komgorov-Smirnov*, *Lilliefors*, *Shapiro-Wilk*, *Cramér-von-Mises*, ecc. sappiate che sono superati. Sono implementati anche in **R** ma non ha più senso presentarli. La prassi della statistica moderna prevede che quando si vuole **"non falsificare"** una ipotesi nulla si usino unicamente argomenti **grafici** e/o **"occhiometrici"**.

Per verificare la normalità di una distribuzione si usa il grafico chiamato **Q-Q plot**. Su un asse si riportano i quantili normali (il valore *z* dei singoli dati in base alla media e alla deviazione standard del campione) e sull'altro la grandezza assoluta come mostrato nella Figura [12.](#page-23-1) La Figura ha due plot pressoché identici: quello di sinistra ottenuto calcolando i parametri a mano e quello di destra ottenuto con le funzioni  $qqnorm()$  e  $qqline()$  del pacchetto base di  $\mathbf{\mathcal{R}}$ .

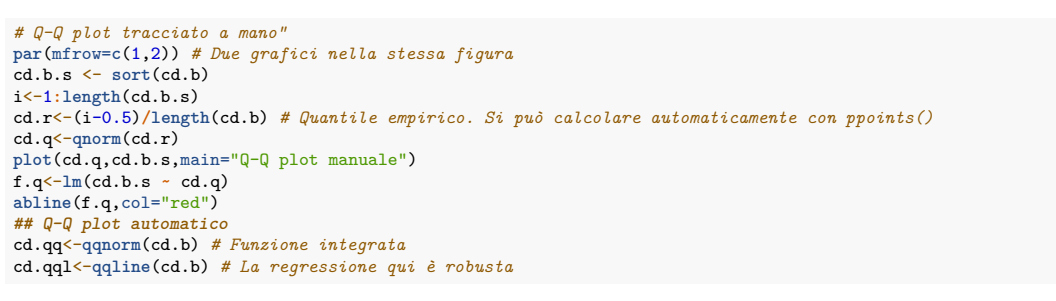

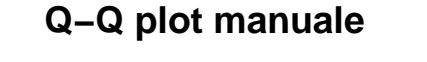

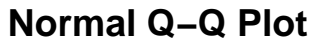

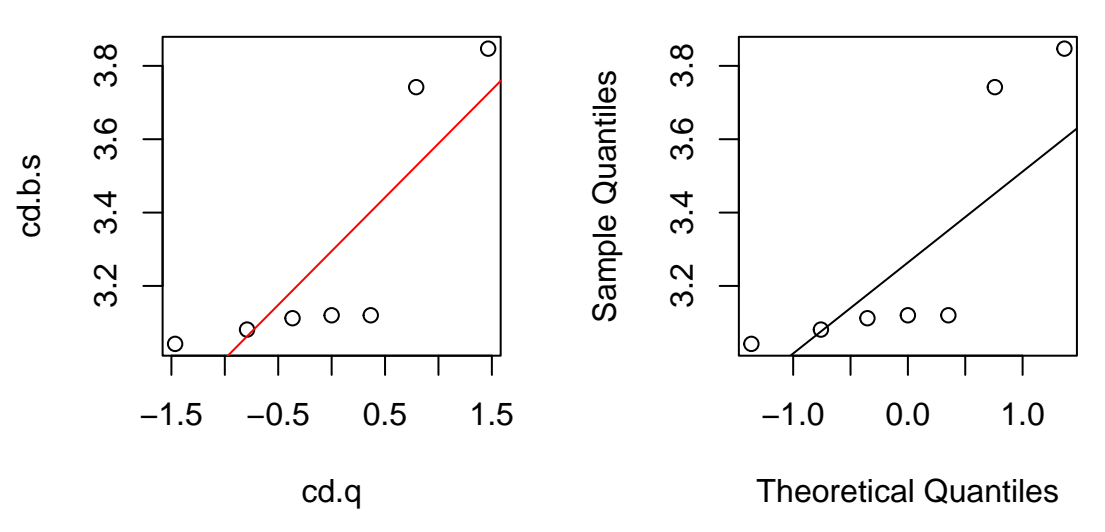

<span id="page-23-1"></span>Figura 12: Q-Q plot manuale vs automatizzato con qqnorm() e qqline()

In alternativa nel pacchetto *{car}* è disponibile la funzione *qqPlot()* che aggiunge anche gli intervalli di con-

fidenza della regressione. Qui sotto nella Figura [13](#page-24-2) i plot per tutti e due i gruppi del test *t* dell'esempio [7.2.](#page-21-0)

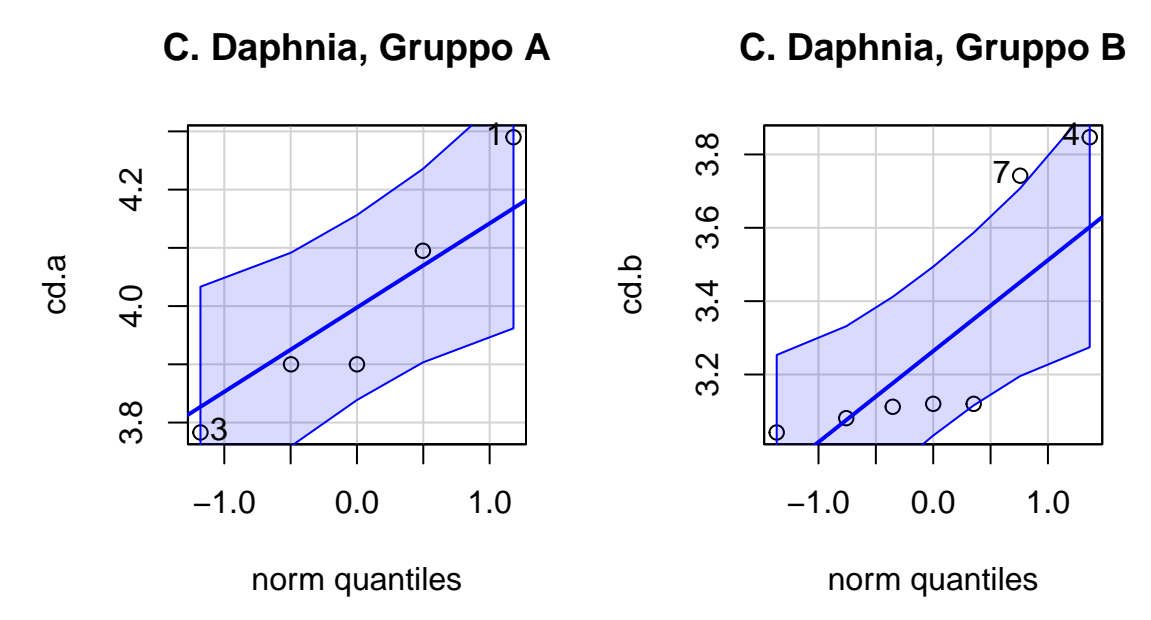

<span id="page-24-2"></span>Figura 13: Q-Q plot tracciati con la funzione qqPlot() di car

I dati sono veramente pochi per verificare in modo attendibile che i punti siano posizionati su una retta. Tuttavia per il gruppo B si può quasi pensare che la normalità non sia garantita. Questa violazione è già sufficiente per rifiutare i risultati del test. In questo specifico caso sarebbe meglio ricorrere ad un metodo non parametrico (vedi paragrafo [9\)](#page-25-1).

#### <span id="page-24-0"></span>**8.2 Test per l'omoschedasticità**

Anche questi test dovrebbero essere **deprecati** a favore di analisi **"occhiometriche"**. Purtroppo però per validare i test *t* non sono disponibili metodi grafici[11](#page-24-3). Pertanto vengono qui presentati il test *F* per l'omogeneità delle varianze (da non confondere con l'ANOVA!) e il test di *Levene*.

#### <span id="page-24-1"></span>**8.2.1 Test F**

Per la verifica degli assunti del test *t*, la omoschedasticità tra due gruppi (A e B) è verificata con un test bilaterale, dove l'ipotesi nulla  $H_0: \sigma_A = \sigma_B$  e l'ipotesi alternativa  $H_A: \sigma_A \neq \sigma_B$ . In realtà per precisione, trattandosi di un test *F* l'ipotesi nulla sarebbe da indicare come  $H_0: \frac{\sigma_A}{\sigma_B} = 1$  e quella alternativa  $H_A: \frac{\sigma_A}{\sigma_B} \neq 1$ 

Il test F[12](#page-24-4) bilaterale, il primo ad essere proposto e tuttora il più diffuso, è fondato sul rapporto tra la varianza campionaria *s*ˆ 2 *max* maggiore e la varianza campionaria minore *s*ˆ 2 *min* (uno dei due gruppi ha la varianza più grande dell'altra), secondo la formula:

$$
F_{(n_{max}-1),(n_{min}-1),\alpha} = \frac{\hat{s}_{max}^2}{\hat{s}_{min}^2} \tag{19}
$$

Fondato sul fatto che sia vera l'ipotesi nulla, il valore dovrebbe essere uguale a 1 ma che chiaramente essendo esiguo il campione potrebbe casualmente (o significativamente) essere diverso da 1.

L'esecuzione in  $\mathbf{\mathbb{R}}$  è estremamente semplice:

```
var.test(cd.a,cd.b)
##
    ## F test to compare two variances
##
```
<span id="page-24-3"></span><sup>11</sup>Se invece si costruisse un test ANOVA, perfettamente equivalente al test *t*, si potrebbe procedere graficamente con l'analisi del Tukey-Anscombe plot già usato nell'ambito della regressione.

<span id="page-24-4"></span> $\rm ^{12}https://en.wikipedia.org/wiki/F-test_of_equality_of_variances$  $\rm ^{12}https://en.wikipedia.org/wiki/F-test_of_equality_of_variances$ 

```
## data: cd.a and cd.b
## F = 0.3385, num df = 4, denom df = 6, p-value = 0.3138
## alternative hypothesis: true ratio of variances is not equal to 1
## 95 percent confidence interval:
## 0.0543582 3.1132646
## sample estimates:
## ratio of variances
## 0.3384973
```
Come si può vedere in questo esempio non si può osservare una violazione della normalità con il test *F*.

#### <span id="page-25-0"></span>**8.2.2 Test di Levene**

L'ipotesi nulla è identica a quella del test *F*. Il test di Levene ha varie alternative[13](#page-25-3). Come punto di riferimento si può usare la media, la media trimmed oppure la mediana del gruppo. Si consiglia questa ultima alternativa, che risulta essere anche la versione di default in (*leveneTest()* è nella libreria *car*).

Si calcolano le devianze assolute dalla mediana, separate nei due gruppi. Si procede poi ad un test *t* che compara i due gruppi di devianze assolute. Nell'ultima implementazione in  $\mathbb{R}$  il test *t* finale è stato sostituito del perfettamente equivalente test ANOVA ad una via, sempre sulle devianze assolute. Per eseguire il calcolo con la funzione integrata i dati vanno longitudinalizzati. Una colonna per i valori e una colonna per il gruppo di riferimento.

```
head(cd.df)
## misura gruppo
## 1 4.290 A
## 2 3.900 A
## 3 3.783 A
## 4 3.900 A
## 5 4.095
## 6 3.120 B
leveneTest(misura ~ gruppo,data=cd.df) # Tipica sintassi dei sistemi lineari, y in funzione di x, "~" = "in funzione di"
## Levene's Test for Homogeneity of Variance (center = median)
   Df F value Pr(>F)<br># proup 1 0.2 0.6642
## group 1 0.2 0.6642
       10
```
Anche in questo caso non viene respinta l'ipotesi nulla dell'uguaglianza delle varianze.

Esercizio 8.1. Calcolare il valore del test di Levene, con l'aiuto di **R**, senza usare la funzione del pacchetto *car*, calcolando le devianze assolute a mano ed eseguendo il relativo test *t* sui due gruppi di devianze.

# <span id="page-25-1"></span>**9 Test equivalenti** *non parametrici*

Quando i requisiti di un test *t* sono violati è buona norma ricorrere a test **non parametrici**; questi ultimi hanno **requisiti più laschi**. Per quasi ogni test classico (parametrico), esiste un test analogo non parametrico. Qui vengono riportati unicamente i due test usati più di frequente. Il Wilcoxon per dati appaiati e il Wilcoxon-Mann-Whitney per dati non appaiati. Consiglio per entrambi una lettura dettagliata dei capitoli sui test non parametrici della monografia del Prof. Soliani (cap 8 e 9)<sup>[14](#page-25-4)</sup>.

Questi test confrontano le mediane, e non le medie dei gruppi! Quindi l'ipotesi nulla è sulla differenza delle mediane  $H_0: \delta_{median} = 0$  e  $H_A: \delta_{median} \neq 0$ 

#### <span id="page-25-2"></span>**9.1 Il test Wilcoxon per dati appaiati.**

Si calcolano le differenze, e successivamente i ranghi delle differenze assolute, e si assegna il segno al rango in base al segno della differenza. Riprendendo i dato sull'isoclorotiazide:

Si sommano quindi i ranghi con lo stesso segno, applicando poi il valore assoluto al risultato. Si ottiene la somma dei ranghi positivi pari a 57 e quella dei ranghi negativi pari a 9. Il minore di questi due valori è chiamato *T*; in questo caso  $T = 9$ 

La somma dei ranghi è valore noto (con deviazioni in presenza di **valori ripetuti** altrimenti chiamati **ties**)

<span id="page-25-3"></span> $13$ [https://en.wikipedia.org/wiki/Levene%27s\\_test](https://en.wikipedia.org/wiki/Levene%27s_test)

<span id="page-25-4"></span><sup>14</sup><http://www.dsa.unipr.it/soliani/soliani.html>

| Paziente | Placebo | Idroclorotiazide | Differenza | S.Rango |
|----------|---------|------------------|------------|---------|
| 1        | 211     | 181              | 30         | 9.0     |
| 2        | 210     | 172              | 38         | 10.0    |
| 3        | 196     | 210              | -14        | $-4.0$  |
| 4        | 203     | 191              | 12         | 2.0     |
| 5        | 196     | 167              | 29         | 7.5     |
| 6        | 190     | 161              | 29         | 7.5     |
| 7        | 191     | 178              | 13         | 3.0     |
| 8        | 160     | 177              | -17        | $-5.0$  |
| 9        | 173     | 149              | 24         | 6.0     |
| 10       | 170     | 119              | 51         | 11.0    |
| 11       | 163     | 156              |            | 1.0     |

Tabella 6: Tabella dati autoappaiati con il rango dotato di segno

$$
S = \frac{n+1}{2} \cdot n \tag{20}
$$

Secondo l'ipotesi nulla  $H_0$ , la differenza tra le due serie di osservazioni appaiate dovrebbe essere uguale a zero. Di conseguenza, nella colonna delle differenze la somma dei ranghi con segno positivo e la somma dei ranghi con segno negativo dovrebbero essere uguali. Perciò il totale minore dovrebbe tendere ad un valore medio atteso *µ<sup>T</sup>* determinato da *n*, il numero di differenze o ranghi, secondo la relazione

$$
\mu_T = \frac{n \cdot (n+1)}{4} \tag{21}
$$

in questo caso si ha

$$
\mu_T = \frac{11 \cdot (11 + 1)}{4} = 33
$$

Nel caso in questione va verificato se la differenza tra il rango calcolato 9 e il rango atteso teorico 33.

Ci sono tabelle di valori critici per *T* possibili. In questo caso il valore critico esatto calcolato da  $\mathbb{R}$  è pari a *Tcrit* = 11. Essendo *T* = 9 inferiore si palesa una differenza significativa. (Per essere significativa il valore statistico *T* deve essere inferiore a quello critico). Con  $\mathbb{R}$  è facile anche calcolare la probabilità associata con la funzione *psignrank()* e per due code si ottiene *P* = 0*.*032227.

Una tabella di *T* critici è riportata nell'appendice (Tabella [18\)](#page-40-1).

Tutta questa analisi può essere svolta agevolmente con **R** con un unico comando, come mostrato qui sotto nel code chunk:

```
wilcox.test(test.dip$Idroclorotiazide,test.dip$Placebo,paired = T,
             exact=F,correct=F,conf.int = T)
##
## Wilcoxon signed rank test
##
## data: test.dip$Idroclorotiazide and test.dip$Placebo
## V = 9, p-value = 0.03277
## alternative hypothesis: true location shift is not equal to 0
## 95 percent confidence interval:
## -31.999967 -5.000044
## sample estimates:
## (pseudo)median
        ## -20.28401
```
Inoltre con i confronti tra campioni più grandi, esiste l'approssimazione normale in cui la media attesa è quella già indicata, mentre la deviazione standard *σ<sup>T</sup>* è data da:

$$
\sigma_T = \sqrt{\frac{n \cdot (n+1) \cdot (2n+1)}{24}}\tag{22}
$$

e si usa la distribuzione di Gauss convertendo  $T e \mu_T$  con la usuale formula

$$
z_{stat} = \frac{T - \mu_T}{\sigma_T} \tag{23}
$$

per cui con l'esempio precedente si ha

$$
\sigma_T = \sqrt{\frac{11 \cdot 12 \cdot 23}{24}} = 11.274
$$

e

$$
z_{stat} = \frac{9 - 33}{11.274} = -2.128
$$

il cui valore assoluto è maggiore di 1*.*96. Pertanto la differenza è significativa.

Anche se molti ignorano la cosa anche i test non-parametrici hanno dei requisiti[15](#page-27-1). Per il test di Wilcoxon si assume che la distribuzione delle differenze abbia una forma **simmetrica**. Si può anche dimostrare che ciò è legato al fatto che considerando i due gruppi separatamente, questi devono avere la stessa distribuzione (forma) e differire quindi unicamente per il parametro di location (la mediana). Per verificare questi assunti si può tracciare un **istogramma delle differenze**, ma spesso i dati sono troppo pochi, oppure un **ecdf per ciascun gruppo** (spesso più efficace), oppure anche un boxplot con i singoli punti esplicitati sul grafico.

#### <span id="page-27-0"></span>**9.2 Il test U di Wilcoxon-Mann-Whitney**

Questo test è simile al Wilcoxon signed rank test. Va usato per **campioni non appaiati**. La logica è simile a quella precedente ma usa le **precedenze** anziché i ranghi. Mettendo in ordine i dati, tenendo memoria del gruppo di provenienza, si conta quanti elementi di un gruppo precedono l'altro gruppo. La somma delle precedenze (solitamente quella più piccola) dà il valore  $U$  (in  $\mathbf{\mathbb{R}}$  denominato  $W$ ) che va poi confrontato con le tabelle apposite oppure va trasformato con l'approssimazione normale. Usando i dati dell'esempio [7.2](#page-21-0) sulla Cladocero Daphnia si ha:

|        |       | 10       |                   |    |    | 12       | -3 | 9                             |    | 4     |       |       |
|--------|-------|----------|-------------------|----|----|----------|----|-------------------------------|----|-------|-------|-------|
| misura | 3.042 |          | 3.081 3.112 3.120 |    |    |          |    | 3.120 3.742 3.783 3.847 3.900 |    | 3.900 | 4.095 | 4.290 |
| gruppo | В     | В        |                   |    | В  | В        | A  | В                             | А  | А     | А     |       |
| precA  | ΝA    | NΑ       | ΝA                | ΝA | NA | NA       | -6 | NA                            |    |       |       |       |
| precB  |       | $\theta$ | U                 |    | U  | $\theta$ | ΝA |                               | NΑ | NΑ    | NA.   | ΝA    |

Tabella 7: Precedenze sui dati della Cladocero Daphnia

Chiaramente le precedenze sono per  $B = 1$ , mentre per  $A = 6 + 7 + 7 + 7 + 7 = 34$  Quindi il valore della statistica è  $U = 1$ . Se l'ipotesi nulla è che non ci siano differenze tra le mediane, si ha il valore teorico:

$$
\mu_U = \frac{n_1 \cdot n_2}{2} \tag{24}
$$

Per piccoli campioni sono disponibili valori critici di *U* calcolati in base alla numerosità dei due campioni (tabelle [19,](#page-41-1) [20,](#page-41-2)[21\)](#page-41-3). Per i campioni grandi si ricorre all'approssimazione normale, convertendo:

$$
z_{stat} = \frac{U - \mu_U}{\sigma_U} \tag{25}
$$

e usando come deviazione standard  $\sigma_U$ 

<span id="page-27-1"></span><sup>15</sup>Una interessante discussione su questi requisiti la trovate sul sito *stackexchange* all'URL [https://stats.stackexchange.co](https://stats.stackexchange.com/questions/348057/wilcoxon-signed-rank-symmetry-assumption)  $\rm m/questions/348057/wilcoxon-signed-rank-symmetry-assumption$  $\rm m/questions/348057/wilcoxon-signed-rank-symmetry-assumption$ 

$$
\sigma_U = \sqrt{\frac{n_1 \cdot n_2 \cdot (n_1 + n_2 + 1)}{12}} \tag{26}
$$

Qui con  $\mathbf{\mathcal{R}}$  si ottiene il seguente output

```
## [1] 4.290 3.900 3.783 3.900 4.095
## [1] 3.120 3.112 3.120 3.847 3.081 3.042 3.742
##
## Wilcoxon rank sum test
##
## data: cd.a and cd.b
## W = 34, p-value = 0.007166
## alternative hypothesis: true location shift is not equal to 0
## 95 percent confidence interval:
## 0.1580703 1.0530352
## sample estimates:
## difference in location
## 0.7800098
```
La funzione *pwilcox()* fornisce la probabilità. In questo caso per due code  $2 \cdot \textit{pwilcox}(34, 7, 5) = 0.0050505$ I valori non coincidono in quanto il software applica una correzione a causa della presenza di ties. L'intervallo di confidenza non parametrico è basato su una procedura complessa. Rimando all'help di **R** per i dettagli.[16](#page-28-2)

*. In*  $\mathbf{\mathbf{\mathbb{R}}}$  *viene usata la <i>W* al posto della *U* per il test con gruppi indipendenti. Si tratta dello stesso test; solo la denominazione è alternativa.

Anche per questo test il requisito è che i due gruppi abbiano la stessa distribuzione; pertanto **l'ecdf** è il grafico di elezione per questa verifica.

### <span id="page-28-0"></span>**10 Stima della numerosità di un campione**

Questa è una parte molto vasta della statistica. Nella maggior parte dei casi è necessario creare simulazioni Monte Carlo. Qui si presentano unicamente due esempi facili senza simulazione.

#### <span id="page-28-1"></span>**10.1 Con i limiti di confidenza per una ipotesi**

Visto che il numero di osservazioni in un campione incide sui limiti di confidenza si vuole con questo calcolo determinare il numero minimo di osservazioni necessarie per ottenere una determinata ampiezza dei limiti di confidenza.

**Esempio 10.1.** Riferendosi sempre all'esempio sui battiti cardiaci tra studenti immaginiamo che quello eseguito sia unicamente uno studio pilota per una ricerca di maggiori dimensioni. Si supponga che si desideri determinare con la confidenza del 95% un intervallo di ±2 battiti al minuto entro cui si ipotizza che si trovi la media della popolazione sottostante. Su quanti soggetti si dovrà eseguire la rilevazione? Dalla Tabella [16](#page-38-1) di Student i limiti di confidenza al 95% di una media con infiniti gradi di libertà è pari a 1.96, quindi i limiti di confidenza saranno dati dalla seguente relazione:

$$
\pm 1.96 \cdot \frac{\sigma}{\sqrt{n}} = \pm 2
$$

(Si noti come in questo caso è stato scritto  $\sigma$  al posto di  $\hat{s}$ ; in effetti per campioni di dimensioni crescenti questa relazione è lecita).

Quindi risolvendo l'equazione per *n* si ottiene che (prendendo per ipotesi il fatto che la deviazione standard corretta del campione possa simulare la popolazione:

$$
n = (1.96 \cdot \frac{\sigma}{2}) = 72.2
$$

Quindi come prima ipotesi ci vogliono almeno 73 rilevazioni per avere un intervallo così ristretto di valori di pulsazioni al minuto. Naturalmente questa è solo una stima iniziale in quanto con 72 gradi di libertà il rapporto critico è leggermente diverso da 1*.*96 e inoltre non è detto che la deviazione standard corretta sia molto aderente a quella della popolazione.

<span id="page-28-2"></span><sup>&</sup>lt;sup>16</sup>Nel pacchetto *coin* vi è una funzione alternativa *wilcox* test con metodi di calcolo Monte Carlo per la determinazione di P-values e intervalli di confidenza; è consigliato soprattutto in presenza di ties.

#### <span id="page-29-0"></span>**10.2** Con ipotesi nulla  $H_0$  **e** ipotesi alternativa  $H_A$  (errori  $\alpha \in \beta$ )

Siano dati un'ipotesi nulla  $H_0$  e la sua media associata  $\mu_0$  e un rischio di tipo  $\alpha$  (significatività al...) riferito all'errore di tipo I e contemporaneamente un'ipotesi alternativa *H<sup>A</sup>* con la media *µ<sup>A</sup>* e il rischio *β* associato all'errore di tipo II quale sarà la quantità minima di campioni necessari? I rapporti critici per *α* e *β* sono i seguenti:

$$
z_{\alpha} = \frac{\bar{x} - \mu_0}{\frac{\sigma}{\sqrt{n}}}
$$

$$
z_{\beta} = \frac{\bar{x} - \mu_A}{\frac{\sigma}{\sqrt{n}}}
$$

in cui *z<sup>β</sup>* si riferisce alla coda sinistra della distribuzione pari a *β*. Dalle cui relazioni si ottiene:

$$
n = \left[\frac{(z_{\alpha} - z_{\beta}) \cdot \sigma}{\mu_{A} - \mu_{0}}\right]^{2}
$$
\n(27)

**Esempio 10.2.** Come esempio per la determinazione della dimensione del campione si considerino i precedenti dati di pressione sanguigna sistolica nella valutazione di un farmaco antipertensivo. Questi dati illustrano il test *t* per campioni appaiati, ma la limitazione alle differenze di ciascun paio ridusse la situazione a quella del test *t* per una sola media e precisamente la differenza media delle paia. Si supponga che un nuovo farmaco sia ora a disposizione del ricercatore e si voglia saggiare questo farmaco contro un placebo in maniera simile a quanto fatto con l'idroclorotiazide. Qual è la dimensione del campione di pazienti ipertesi ora necessaria? Il ricercatore specifica che egli desidera eseguire un test a due code, ad un livello di significatività del 5% dell'ipotesi nulla; quest'ultima asserisce che non vi è differenza tra le medie della popolazione. Ciò comporta  $\mu_0 = 0$  e  $z_\alpha = 1.96$  (il valore soglia che lascia un'area del 5%) nelle due code della distribuzione normale standardizzata). Il ricercatore specifica inoltre che se la vera differenza fosse pari a 10 mm di mercurio egli desidererebbe correre un rischio solo del 5% di non essere in grado di rifiutare l'ipotesi nulla. Ciò comporta  $\mu_A = 10 z_\beta = 1.65$  (il valore soglia che lascia un'area del 5% nella coda di sinistra della distribuzione normale standardizzata). Per completare il calcolo il ricercatore ha bisogno ora di conoscere una stima di *σ*. I dati relativi al trattamento con idroclorotiazide davano un *s*ˆ = 13*.*1 e non disponendo di altri dati utilizza quindi questa stima:

$$
n = \left[\frac{(1.96 + 1.65) \cdot 20.834}{10 - 0}\right]^2 = 46.749
$$

Saranno quindi necessari almeno 47 pazienti. Si noti come questa è per vari motivi un'approssimazione grossolana.

### <span id="page-29-1"></span>**11 Inferenza con le proporzioni (distribuzione binomiale)**

Quando si valuta quale percentuale di una popolazione *n* possiede un determinato livello S di un certo fattore, si è visto nel capitolo di statistica di base che questa non è altro che la frequenza  $f = \frac{S}{n}$  e che la frequenza non è null'altro che una probabilità *p* il cui valore è limitato nell'intervallo [0; 1]. Per questo motivo la distribuzione di riferimento è quella **binomiale**. La distribuzione binomiale è definita unicamente dalla probabilità *p* e dal numero di osservazioni *n*. In particolare vale:

$$
E(f) = p \tag{28}
$$

Cioè il valore atteso della frequenza è pari alla probabilità *p*. Inoltre per la varianza vale:

$$
V(f) = \frac{p \cdot (1 - p)}{n} \tag{29}
$$

**Non c'è un secondo parametro di dispersione** che deve essere definito insieme al parametro di centralità (media), come avviene per le distribuzioni normali. C'è unicamente il parametro di centralità *p* che in base alla numerosità del campione *n* definisce anche automaticamente la **varianza** *σ*š.

Il calcolo delle probabilità può essere svolto in due modi distinti. Si può calcolare la **probabilità esatta** sommando le singole probabilità (la distribuzione binomiale è discreta, non servono integrali ma è una procedura tediosa da fare a mano) oppure si può usare l'approssimazione normale alla distribuzione binomiale. In tal caso la media è  $\mu = n \cdot p$  e la varianza è come indicato sopra. In questo modo si ottiene una standardizzazione per le proporzioni: con una ipotesi nulla  $H_0: p = \pi$  si ha come indicato qui sotto<sup>[17](#page-30-0)</sup>:

$$
z_{stat} = \frac{p - \pi - \frac{1}{2n}}{\sqrt{\frac{\pi \cdot (1 - \pi)}{n}}}
$$
(30)

oppure per il numero *x* di successi:

<span id="page-30-1"></span>
$$
z_{stat} = \frac{x - n \cdot \pi - \frac{1}{2}}{\sqrt{n\pi \cdot (1 - \pi)}}
$$
\n(31)

Il fattore 2*n* è la *correzione di Yates* e serve a correggere la distorsione data dall'utilizzo di una curva continua (normale) per un insieme di dati discreti. Per campioni molto numerosi il fattore di correzione diventa trascurabilmente piccolo e può anche essere omesso dal calcolo.

<span id="page-30-0"></span><sup>&</sup>lt;sup>17</sup>L'approssimazione della distribuzione normale va usata solamente quando  $n \cdot \pi \geq 5$  e anche per la varianza  $n(1 - \pi) \geq 5$ . Negli altri casi andrebbe calcolata la proporzione esatta.

| Risultato                                             | Risultato<br><sub>in</sub><br>campione<br>$\mathrm{d}\mathrm{i}\ n$<br>unità | Media<br>popola-<br>zione | Errore<br>standard | Coda destra                                                                                                    | Coda sinistra |
|-------------------------------------------------------|------------------------------------------------------------------------------|---------------------------|--------------------|----------------------------------------------------------------------------------------------------|---------------|
| Numero di successi<br>spesso unicamente<br>ipotizzato | $\boldsymbol{x}$                                                             | $n\pi$                    |                    | $\sqrt{n\pi \cdot (1-\pi)}$ $z = \frac{p-\pi-\frac{1}{2}}{\sqrt{n \cdot \pi \cdot (1-\pi)}}$ $z = \frac{p-\pi+\frac{1}{2}}{\sqrt{n \cdot \pi \cdot (1-\pi)}}$                                                                                                    |               |
| Proporzione di<br>successi                            |                                                                              |                           |                    | $p = \frac{x}{n}$ $\pi$ $\sqrt{\frac{\pi \cdot (1-\pi)}{n}}$ $z = \frac{p - \pi - \frac{1}{2n}}{\sqrt{\frac{\pi \cdot (1-\pi)}{n}}}$ $z = \frac{p - \pi + \frac{1}{2n}}{\sqrt{\frac{\pi \cdot (1-\pi)}{n}}}$                                                     |               |
| Percentuale di<br>successi                            |                                                                              |                           |                    | $100 \cdot p \qquad 100 \cdot \pi \qquad 100 \cdot \sqrt{\frac{n\pi \cdot (1-\pi)}{n}} \quad z = \frac{100p - 100\pi - \frac{100}{2n}}{\sqrt{\frac{\pi \cdot (1-\pi)}{n}}} \qquad z = \frac{100p - 100\pi + \frac{100}{2n}}{\sqrt{\frac{\pi \cdot (1-\pi)}{n}}}$ |               |

Tabella 8: Tabella riassuntiva delle varianti di test binomiale

**Esempio 11.1.** In una sperimentazione clinica per confrontare due analgesici denotati A e B, ciascuno di dieci pazienti sofferenti di emicrania cronica, ha ricevuto gli analgesici A e B in due diversi momenti. A caso, metà dei pazienti ha ricevuto prima A e in seguito B; l'altra metà prima B e in seguito A. A ciascun paziente si è chiesto di indicare quale farmaco egli preferisse, cioè quale trovasse più efficace nel diminuire i sintomi della sua emicrania. I pazienti sono stati costretti a scegliere, ad essi non è stato consentito indicare che li preferivano entrambi o che non preferivano nessuno dei due. Un semplice elenco dei risultati ha rivelato che otto pazienti hanno preferito A e due B. Ponendo l'ipotesi nulla  $H_0: x = n\pi$ con  $\pi = 0.5$  si ha, usando la formula [\(31\)](#page-30-1):

$$
z_c = \frac{x - np - \frac{1}{2}}{\sqrt{n\pi(1 - \pi)}} = \frac{8 - 5 - 0.5}{\sqrt{10 \cdot \frac{1}{2} \cdot \frac{1}{2}}} = 1.58
$$

Dato che si tratta di un test a due code (non si sa quale dei due farmaci potrebbe essere preferito) il valore è inferiore ad un test con *Pstat >* 0*.*95 e la proporzione non è significativa. In effetti l'area sottesa alla curva di Gauss corrisponde a 0.114 (11.4%).

**Esempio 11.2.** Il problema precedente può anche essere risolto in modo esatto col calcolo combinatorio, invece di ricorrere all'approssimazione normale. In tal caso si calcolano con la formula per la probabilità delle distribuzioni binomiali, le probabilità degli estremi (0,1,2,8,9,10 preferenze) ottenendo che la somma delle probabilità di questi casi è 0.109. Come esercizio si provi ad eseguire il calcolo per esteso, ricordando che la probabilità per una distribuzione binomiale è:

$$
P = C_{n,k} \cdot p^k \cdot (1-p)^{n-k} \tag{32}
$$

in cui *p* è la probabilità per l'evento favorevole, *k* è il numero di volte che l'evento favorevole si realizza e  $n \in \mathbb{R}$  è il numero totale di osservazioni. Con  $\mathbb{R}$  è estremamente semplice eseguire il test in quanto è presente la funzione *binom.test()* come mostrato qui sotto nel code chunk:

```
binom.test(x=8,n=10,p=0.5,alternative="two.sided",conf.level = 0.95)
##
## Exact binomial test
##
## data: 8 and 10
## number of successes = 8, number of trials = 10, p-value = 0.1094
## alternative hypothesis: true probability of success is not equal to 0.5
## 95 percent confidence interval:
## 0.4439045 0.9747893
## sample estimates:
## probability of success
## 0.8
```
In questo caso anche col calcolo esatto si ottiene il medesimo risultato. Si noti anche che il sistema fornisce gli intervalli di confidenza di *π*. Tali limiti, per l'approssimazione normale, si calcolano con la seguente formula:

<span id="page-32-2"></span>
$$
\pi = p \pm 1.96 \cdot \sqrt{\frac{p \cdot (1-p)}{n}}\tag{33}
$$

Bisogna ricordare che la funzione *binom.test()* in realtà non usa l'approssimazione normale e calcola gli intervalli di confidenza con il metodo di Clopper e Pearson<sup>[18](#page-32-1)</sup>. Quindi i valori ottenuti con la funzione potrebbero divergere da quelli calcolati con la formula [\(33\)](#page-32-2).

Esercizio 11.1. Calcolare con **R** la probabilità esatta dell'esempio precedente, considerando l'ipotesi alternativa  $H_A: \pi \geq 0.5$ , (farmaco B come placebo).  $I = [0.4931; 1]$ , non signif.

### <span id="page-32-0"></span>**11.1 Sensibilità, specificità, & co (reloaded)**

Nel paragrafo [4.5](#page-15-0) abbiamo trattato concettualmente sensibilità specificità e valori predittivi. Con gli strumenti appena introdotti sulle proporzioni è elementare poter non solo calcolare le proporzioni ma anche i relativi intervalli di confidenza. Esiste nel pacchetto *epyR* la funzione *epi.test()* che è in grado di determinare tutti i parametri di interesse medico con un solo comando.

**Esempio 11.3.** Prendendo l'esempio proposto dal pacchetto *epyR* si ha un certo nuovo test diagnostico provato su 1586 pazienti. Tra 744 pazienti che sono noti per avere un certa malattia, 670 sono risultati positivi. Sugli 842 pazienti non ammalati, 640 sono risultati negativi. Si ha la seguente tabella:

Tabella 9: Dati per un nuovo metodo diagnoastico

<span id="page-32-5"></span>

|         | $Diagonosi+$ Diagnosi- |     |
|---------|------------------------|-----|
| $Test+$ | 670                    | 202 |
| Test-   | 74                     | 640 |

Con un solo comando si calcolano tutti i parametri e i relativi intervalli di confidenza, come mostrato nel code chunk qui sotto.

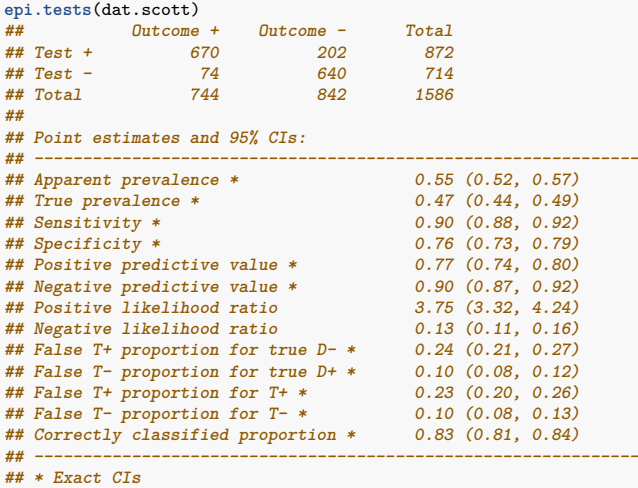

Per le definizioni della prevalenza<sup>[19](#page-32-3)</sup> apparente e/o vera e positive/negative likelihood ratio<sup>[20](#page-32-4)</sup> potete documentarvi in rete, se avete interesse.

Prendendo i dati della Tabella [9](#page-32-5) si può provare a calcolare a mano per esempio la sensibilità.

$$
Sens = \frac{VP}{VP + FN} = \frac{670}{670 + 74} = 0.9005
$$

E per gli intervalli di confidenza, usando la formula [\(33\)](#page-32-2) si ha:

<span id="page-32-1"></span><sup>18</sup>Si consulti l'help page della funzione *binom.test()* per maggiori informazioni sul metodo di Clopper e Pearson.

<span id="page-32-3"></span><sup>19</sup>[https://influentialpoints.com/Training/estimating\\_true\\_prevalence.htm](https://influentialpoints.com/Training/estimating_true_prevalence.htm)

<span id="page-32-4"></span><sup>20</sup><https://www.statisticshowto.com/likelihood-ratio/>

$$
p = 0.9005 \pm 1.96 \cdot \sqrt{\frac{0.9005 \cdot (1 - 0.9005)}{670 + 74}} = 0.9005 \pm 0.02151
$$

Si può perfino ottenere gli intervalli usando la funzione *binom.test()* ottenendo il seguente output:

**binom.test**(670,670**+**74) **## ## Exact binomial test ## ## data: 670 and 670 + 74 ## number of successes = 670, number of trials = 744, p-value < 2.2e-16 ## alternative hypothesis: true probability of success is not equal to 0.5 ## 95 percent confidence interval: ## 0.8767462 0.9210923 ## sample estimates: ## probability of success**  $0.9005376$ 

In questo caso gli intervalli di confidenza ottenuti con  $\mathbb{R}$  non sono simmetrici in quanto la funzione  $binom{m.test}{}$  usa come già detto un algoritmo diverso che si adatta meglio ai dati<sup>[21](#page-33-1)</sup>, in particolare quando si trovano vicino alle probabilità 0 oppure 1.

### <span id="page-33-0"></span>**11.2 Proporzioni indipendenti (test binomiale)**

Si consideri per esempio l'analisi di un principio attivo in cui si ha un gruppo di pazienti trattati con il farmaco (T) e un gruppo di controllo (C). Si ha la seguente tabella di grandezze:

> Tabella 10: Tabella riassuntiva per proporzioni di trattamento e controllo

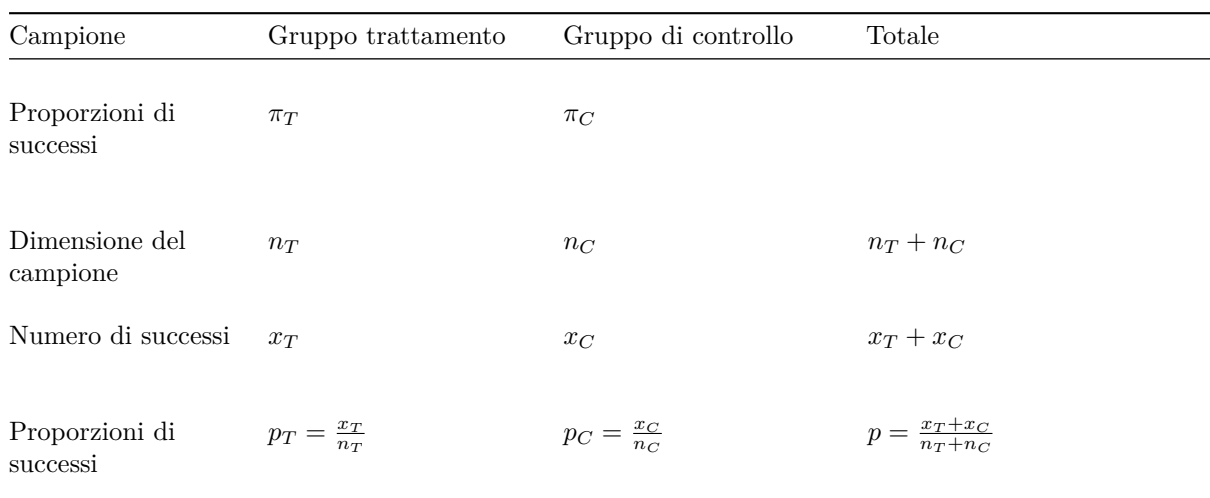

In questa situazione si deve stimare l'errore standard come media ponderata degli errori standard dei due campioni a confronto. Operando vari passaggi algebrici qui omessi si ottiene la seguente formula che permette il calcolo del rapporto critico considerando l'ipotesi nulla  $H_0: \pi_T = \pi_C$ 

$$
z = \frac{p_T - p_C}{\sqrt{pq \cdot \left(\frac{1}{n_T} + \frac{1}{n_C}\right)}}\tag{34}
$$

Si noti che in questa formula la correzione di Yates non è presa in considerazione. Per poterlo fare si deve usare la formula con le occorrenze come qui indicato:

$$
z = \frac{\frac{x_T - \frac{1}{2}}{n_T} - \frac{x_C - \frac{1}{2}}{n_C}}{\sqrt{pq \cdot (\frac{1}{n_T} + \frac{1}{n_C})}}
$$
(35)

<span id="page-33-1"></span><sup>21</sup>Si consulti l'help page della funzione *binom.test()* per maggiori informazioni sul metodo di Clopper e Pearson.

Con  $p = \frac{x_T - x_C}{n_T + n_C}$  e  $q = (1 - p)$ 

<span id="page-34-2"></span>**Esempio 11.4.** I dati nella Tabella [11](#page-34-1) forniscono esempio ideale per il confronto di proporzioni indipendenti. Questi dati si riferiscono ad una sperimentazione clinica del propranololo su pazienti affetti da infarto miocardico acuto. I due gruppi di pazienti sono quelli trattati con propranololo e un gruppo di controllo che non riceve il farmaco. La risposta dicotomica consisteva nell'essere ciascun paziente ancora vivo al ventottesimo giorno dopo la sua ammissione allo studio, o nell'essere egli venuto a mancare in un certo momento compreso entro questo periodo di 28 giorni. Sono riprodotti qui sotto i dati relativi, insieme con i tassi di sopravvivenza, in ciascuno dei due gruppi e nel totale.

<span id="page-34-1"></span>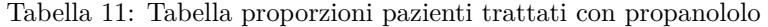

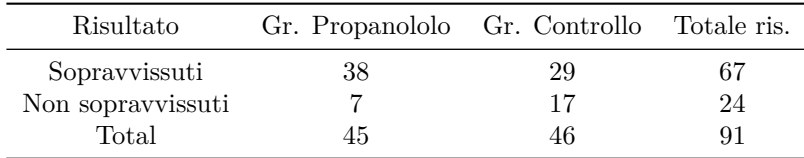

Considerando un test a due code con significatività del 5% si ha il seguente calcolo:

$$
z = \frac{\frac{38 - 0.5}{45} - \frac{29 - 0.5}{49}}{\sqrt{0.7363 \cdot 0.2637 \cdot (\frac{1}{45} + \frac{1}{46})}} = 2.08
$$

Si può quindi affermare che i pazienti trattati con propranololo hanno una sopravvivenza significativamente migliore di quelli del gruppo di controllo. Si consiglia di dare un'occhiata alla funzione *prop.test()* di , il cui funzionamento è molto simile a quello della funzione *chisq.test()* presentata nel prossimo paragrafo. Entrambe usano la distribuzione  $\chi^2$  invece di usare l'approssimazione normale. Qui sotto un code chunk con l'esecuzione del test.

```
mat.prop<-matrix(c(Propanololo,Controllo),nrow=2,ncol=2,byrow = F)
prop.test(mat.prop)
##
## 2-sample test for equality of proportions with continuity correction
##
## data: mat.prop
## X-squared = 4.3198, df = 1, p-value = 0.03767
## alternative hypothesis: two.sided
## 95 percent confidence interval:
## 0.03007647 0.52091855
## sample estimates:
     prop 1 prop 2
## 0.5671642 0.2916667
```
### <span id="page-34-0"></span>**11.3** Proporzioni indipendenti (test  $\chi^2$ )

Si chiama anche test dell'indipendenza in certi pacchetti software. Sostanzialmente è un test sulle proporzioni, con il vantaggio che possono esserci più di due gruppi e ci possono anche essere più di due risultati possibili. La formula che si applica è la seguente:

$$
\chi^2_{(n-1)(m-1)} = \frac{\sum (|O - E| - \frac{1}{2})^2}{E} = 4.3195\tag{36}
$$

in cui *O* sono i valori osservati e *E* i valori attesi calcolati in base ai totali marginali. Per esempio per la prima casella si ha  $E_{1,1} = \frac{45.67}{91} = 33.1319$ . Qui sotto la tabella dei valori attesi per l'esempio in questione.

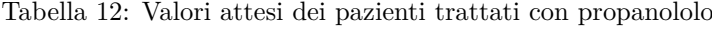

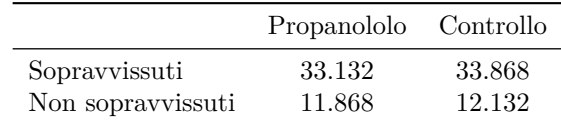

Il risultato di  $\chi^2_{1g.l.} = 4.3195$  risulta significativo, con una probabilità  $P = 0.03768$ 

*Nota .* Il calcolo dei gradi di libertà è semplicemente *g.l* = (*n* − 1)(*m* − 1) in cui *n* e *m* sono il numero di righe e il numero di colonne. Per una tabella 2 x 2 si ha un solo grado di libertà. Il confronto va fatto usando una tabella di valori critici della distribuzione  $\chi^2_{g.l.}$ , o in alternativa tramite R. A tal proposito si guardi la funzione *pchisq()*.

**Esercizio 11.2.** Eseguire il calcolo dell'esempio [11.4](#page-34-2) qui sopra tramite  $\mathbb{R}$  usando *chisq.test()* con e senza la correzione di Yates. Va passata ad  $\bigcirc$  la matrice dei conteggi dei casi.

Si può anche ricorrere al test esatto di Fisher<sup>[22](#page-35-1)</sup> che usa le probabilità esatte estratte dalla corrispondente distribuzione multinomiale. Lascio all'interesse dello studente l'approfondimento di questa tecnica. In è disponibile la funzione *fisher.test()*.

### <span id="page-35-0"></span>**11.4 Proporzioni dipendenti con il McNemar test**

Nel caso in cui ci possa essere un appaiamento dei dati delle proporzioni va usato il test di McNemar al posto dei test precedentemente indicati. Il test con una tabella 2 x 2 di McNemar utilizza unicamente gli elementi fuori dalla diagonale. Con la tabella seguente

|                 | Test 2 positivo | Test 2 negativo | Totale righe        |
|-----------------|-----------------|-----------------|---------------------|
| Test 1 positivo |                 |                 | $a + b$             |
| Test 1 negativo |                 |                 | $c+d$               |
| Totale col      | $a+c$           | $b+d$           | $n = a + b + c + d$ |

Tabella 13: Tabella 2 x 2 per proporzioni dipendenti

Si considerano unicamente *c* e *d*. Per il test asintotico che usa la distribuzione  $\chi^2_{1g.l.}$  si ha:

$$
\chi_{stat}^2 = \frac{(b-c)^2}{b+c} \tag{37}
$$

Con i dati sulle risposte all'approvazione del presidente USA con due richieste fatte ad un mese di distanza a 1000 persone si ha un appaiamento dato dal soggetto. La Tabella [14](#page-35-2) rappresenta i dati:

<span id="page-35-2"></span>Tabella 14: Approvazione del presidente USA

|              |     | Approvo 2 Disapprovo 2 |
|--------------|-----|------------------------|
| Approvo 1    | 794 | 150                    |
| Disapprovo 1 | 86  | 570                    |

Per cui il test McNemar con il  $\chi^2$  ha il seguente aspetto:

$$
\chi_{stat}^2 = \frac{(150 - 86)^2}{150 + 86} = 17.356
$$

Il valore di  $\chi_{stat}^2$  è molto maggiore del rapporto critico  $\chi_{1g.l.}^2 = 3.8414588$  e quindi nel mese intercorso c'è stata una modifica significativa dell'opinione sull'operato del presidente. La procedura può essere automatizzata la funzione  $m$ cnemar.test() di  $\mathbf{R}$ , come mostrato nel code chunk qui sotto.

<span id="page-35-1"></span><sup>22</sup>[https://en.wikipedia.org/wiki/Fisher%27s\\_exact\\_test](https://en.wikipedia.org/wiki/Fisher%27s_exact_test)

## ## McNemar's Chi-squared test with continuity correction ## ## data: Performance ## McNemar's chi-squared = 16.818, df = 1, p-value = 4.115e-05

L'alternativa esatta è invece quella di applicare un test binomiale con uno dei due conteggi fuori dalla diagonale considerando come totale la loro somma *n* = *b* + *c* e supponendo come ipotesi nulla *H*<sub>0</sub> :  $π$ <sub>0</sub> = 0.5. In pratica si presume  $b ∼ Bin(n = b + c, p = 0.5)$ . Il test esatto con *binom.test()* dà il seguente risultato:

## ## Exact binomial test ## ## data: 150 and 236 ## number of successes = 150, number of trials = 236, p-value = 3.716e-05 ## alternative hypothesis: true probability of success is not equal to 0.5 ## 95 percent confidence interval: ## 0.5706732 0.6970596 ## sample estimates: ## probability of success 0.6355932

Si vede che i risultati sono simili ma non esattamente uguali. Questo fatto non sorprende.

# <span id="page-37-0"></span>**12 Tabelle**

# <span id="page-37-1"></span>**12.1 Integrali della curva di Gauss**

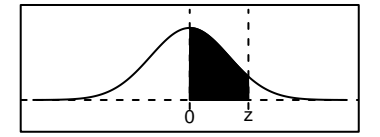

<span id="page-37-2"></span>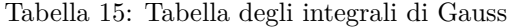

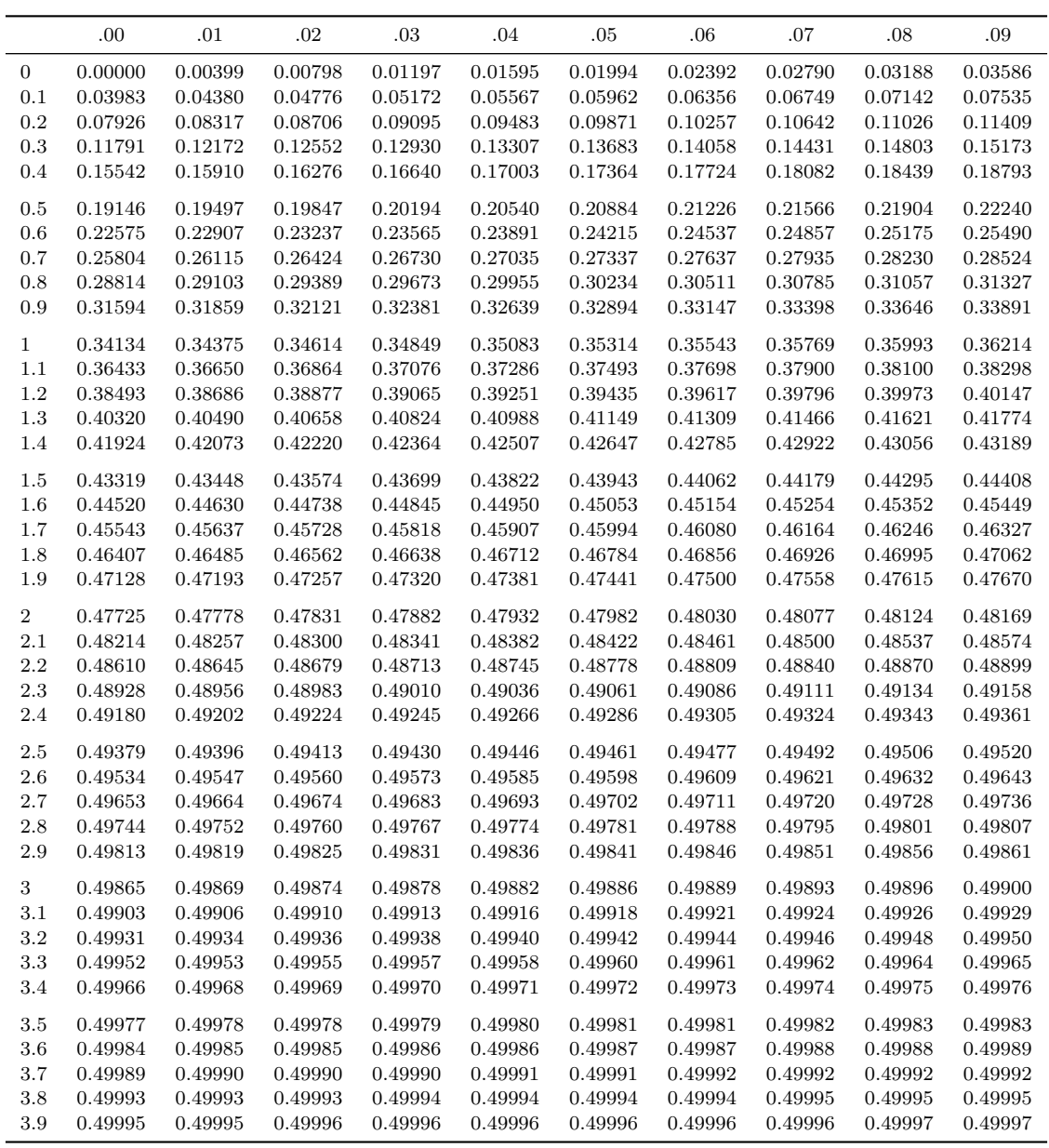

## <span id="page-38-0"></span>**12.2 Valori critici di Student**

| d.f            | X0.90  | X0.95  | X0.975  | X0.99   | X0.995     |
|----------------|--------|--------|---------|---------|------------|
| 1              | 3.0777 | 6.3137 | 12.7062 | 31.8205 | 63.6567    |
| $\overline{2}$ | 1.8856 | 2.9200 | 4.3026  | 6.9646  | 9.9248     |
| 3              | 1.6377 | 2.3534 | 3.1824  | 4.5407  | 5.8409     |
| $\overline{4}$ | 1.5332 | 2.1319 | 2.7765  | 3.7470  | 4.6041     |
|                |        |        |         |         |            |
| 5              | 1.4759 | 2.0151 | 2.5706  | 3.3649  | 4.0321     |
| 6              | 1.4398 | 1.9432 | 2.4469  | 3.1427  | 3.7074     |
| 7              | 1.4149 | 1.8946 | 2.3646  | 2.9979  | 3.4995     |
| 8              | 1.3968 | 1.8596 | 2.3060  | 2.8965  | 3.3554     |
| 9              | 1.3830 | 1.8331 | 2.2622  | 2.8214  | 3.2498     |
| 10             | 1.3722 | 1.8125 | 2.2281  | 2.7638  | 3.1693     |
| 11             | 1.3634 | 1.7959 | 2.2010  | 2.7181  | 3.1058     |
| 12             | 1.3562 | 1.7823 | 2.1788  | 2.6810  | 3.0545     |
| 13             | 1.3502 | 1.7709 | 2.1604  | 2.6503  | 3.0123     |
|                |        |        |         |         |            |
| 14             | 1.3450 | 1.7613 | 2.1448  | 2.6245  | 2.9768     |
| 15             | 1.3406 | 1.7530 | 2.1315  | 2.6025  | 2.9467     |
| 16             | 1.3368 | 1.7459 | 2.1199  | 2.5835  | 2.9208     |
| 17             | 1.3334 | 1.7396 | 2.1098  | 2.5669  | 2.8982     |
| 18             | 1.3304 | 1.7341 | 2.1009  | 2.5524  | 2.8784     |
| 19             | 1.3277 | 1.7291 | 2.0930  | 2.5395  | 2.8609     |
| 20             | 1.3253 | 1.7247 | 2.0860  | 2.5280  | 2.8453     |
|                |        |        |         |         |            |
| 21             | 1.3232 | 1.7207 | 2.0796  | 2.5177  | 2.8314     |
| 22             | 1.3212 | 1.7171 | 2.0739  | 2.5083  | 2.8188     |
| 23             | 1.3195 | 1.7139 | 2.0687  | 2.4999  | 2.8073     |
| 24             | 1.3178 | 1.7109 | 2.0639  | 2.4922  | 2.7969     |
| 25             | 1.3163 | 1.7081 | 2.0595  | 2.4851  | 2.7874     |
| 26             | 1.3150 | 1.7056 | 2.0555  | 2.4786  | 2.7787     |
| 27             | 1.3137 | 1.7033 | 2.0518  | 2.4727  | 2.7707     |
| 28             | 1.3125 | 1.7011 | 2.0484  | 2.4671  | 2.7633     |
| 29             | 1.3114 | 1.6991 | 2.0452  | 2.4620  | 2.7564     |
| 30             | 1.3104 | 1.6973 | 2.0423  | 2.4573  | 2.7500     |
|                |        |        |         |         |            |
| 31             | 1.3095 | 1.6955 | 2.0395  | 2.4528  | 2.7440     |
| 32             | 1.3086 | 1.6939 | 2.0369  | 2.4487  | 2.7385     |
| 33             | 1.3077 | 1.6924 | 2.0345  | 2.4448  | 2.7333     |
| 34             | 1.3070 | 1.6909 | 2.0322  | 2.4411  | 2.7284     |
| 35             | 1.3062 | 1.6896 | 2.0301  | 2.4377  | 2.7238     |
| 36             | 1.3055 | 1.6883 | 2.0281  | 2.4345  | 2.7195     |
| 37             | 1.3049 | 1.6871 | 2.0262  | 2.4314  | 2.7154     |
| 38             | 1.3042 | 1.6860 | 2.0244  | 2.4286  | 2.7116     |
| 39             | 1.3036 | 1.6849 | 2.0227  | 2.4258  | 2.7079     |
| 40             |        |        | 2.0211  | 2.4233  | 2.7045     |
|                | 1.3031 | 1.6839 |         |         |            |
| 45             | 1.3007 | 1.6794 | 2.0141  | 2.4121  | 2.6896     |
| 50             | 1.2987 | 1.6759 | 2.0086  | 2.4033  | 2.6778     |
| 55             | 1.2971 | 1.6730 | 2.0040  | 2.3961  | 2.6682     |
| 60             | 1.2958 | 1.6706 | 2.0003  | 2.3901  | 2.6603     |
| 70             | 1.2938 | 1.6669 | 1.9944  | 2.3808  | 2.6479     |
| 80             | 1.2922 | 1.6641 | 1.9901  | 2.3739  | 2.6387     |
| 90             | 1.2910 | 1.6620 | 1.9867  | 2.3685  | 2.6316     |
| 100            | 1.2901 | 1.6602 | 1.9840  | 2.3642  | 2.6259     |
| 110            | 1.2893 | 1.6588 | 1.9818  | 2.3607  | 2.6213     |
| 120            | 1.2887 | 1.6577 | 1.9799  | 2.3578  | 2.6174     |
|                |        |        |         |         |            |
| 140            | 1.2876 | 1.6558 | 1.9770  | 2.3533  | 2.6114     |
| 160            | 1.2869 | 1.6544 | 1.9749  | 2.3499  | 2.6069     |
| 200            | 1.2858 | 1.6525 | 1.9719  | 2.3451  | 2.6006     |
| 250            | 1.2850 | 1.6510 | 1.9695  | 2.3414  | $2.5956\,$ |
| 300            | 1.2844 | 1.6500 | 1.9679  | 2.3388  | 2.5923     |
| 500            | 1.2833 | 1.6479 | 1.9647  | 2.3338  | 2.5857     |

<span id="page-38-1"></span>Tabella 16: Tabella dei valori critici di Student

## <span id="page-39-0"></span>**12.3** Valori critici per il  $\chi^2$

| d.f            | X0.90    | X0.95    | X0.975   | X0.99    | X0.995   |
|----------------|----------|----------|----------|----------|----------|
| $\mathbf{1}$   | 2.7055   | 3.8415   | 5.0239   | 6.6349   | 7.8794   |
| $\overline{2}$ | 4.6052   | 5.9915   | 7.3778   | 9.2103   | 10.5966  |
| 3              | 6.2514   | 7.8147   | 9.3484   | 11.3449  | 12.8382  |
| $\overline{4}$ | 7.7794   | 9.4877   | 11.1433  | 13.2767  | 14.8603  |
| 5              | 9.2364   | 11.0705  | 12.8325  | 15.0863  | 16.7496  |
| 6              | 10.6446  | 12.5916  | 14.4494  | 16.8119  | 18.5476  |
| 7              | 12.0170  | 14.0671  | 16.0128  | 18.4753  | 20.2777  |
| 8              | 13.3616  | 15.5073  | 17.5345  | 20.0902  | 21.9550  |
| 9              | 14.6837  | 16.9190  | 19.0228  | 21.6660  | 23.5893  |
| 10             | 15.9872  | 18.3070  | 20.4832  | 23.2093  | 25.1882  |
| 11             | 17.2750  | 19.6751  | 21.9200  | 24.7250  | 26.7569  |
| 12             | 18.5494  | 21.0261  | 23.3367  | 26.2170  | 28.2995  |
| 13             | 19.8119  | 22.3620  | 24.7356  | 27.6883  | 29.8195  |
| 14             | 21.0641  | 23.6848  | 26.1190  | 29.1412  | 31.3194  |
| 15             | 22.3071  | 24.9958  | 27.4884  | 30.5779  | 32.8013  |
| 16             | 23.5418  | 26.2962  | 28.8453  | 31.9999  | 34.2672  |
| 17             | 24.7690  | 27.5871  | 30.1910  | 33.4087  | 35.7185  |
| 18             | 25.9894  | 28.8693  | 31.5264  | 34.8053  | 37.1564  |
| 19             | 27.2036  | 30.1435  | 32.8523  | 36.1909  | 38.5823  |
| 20             | 28.4120  | 31.4104  | 34.1696  | 37.5662  | 39.9969  |
| 21             | 29.6151  | 32.6706  | 35.4789  | 38.9322  | 41.4011  |
| 22             | 30.8133  | 33.9244  | 36.7807  | 40.2894  | 42.7957  |
| 23             | 32.0069  | 35.1725  | 38.0756  | 41.6384  | 44.1813  |
| 24             | 33.1962  | 36.4150  | 39.3641  | 42.9798  | 45.5585  |
| 25             | 34.3816  | 37.6525  | 40.6465  | 44.3141  | 46.9279  |
| 26             | 35.5632  | 38.8851  | 41.9232  | 45.6417  | 48.2899  |
| 27             | 36.7412  | 40.1133  | 43.1945  | 46.9629  | 49.6449  |
| 28             | 37.9159  | 41.3371  | 44.4608  | 48.2782  | 50.9934  |
| 29             | 39.0875  | 42.5570  | 45.7223  | 49.5879  | 52.3356  |
| 30             | 40.2560  | 43.7730  | 46.9792  | 50.8922  | 53.6720  |
| 31             | 41.4217  | 44.9853  | 48.2319  | 52.1914  | 55.0027  |
| 32             | 42.5847  | 46.1943  | 49.4804  | 53.4858  | 56.3281  |
| 33             | 43.7452  | 47.3999  | 50.7251  | 54.7755  | 57.6484  |
| 34             | 44.9032  | 48.6024  | 51.9660  | 56.0609  | 58.9639  |
| 35             | 46.0588  | 49.8019  | 53.2034  | 57.3421  | 60.2748  |
| 36             | 47.2122  | 50.9985  | 54.4373  | 58.6192  | 61.5812  |
| 37             | 48.3634  | 52.1923  | 55.6680  | 59.8925  | 62.8833  |
| 38             | 49.5126  | 53.3835  | 56.8955  | 61.1621  | 64.1814  |
| 39             | 50.6598  | 54.5722  | 58.1201  | 62.4281  | 65.4756  |
| 40             | 51.8051  | 55.7585  | 59.3417  | 63.6907  | 66.7660  |
| 45             | 57.5053  | 61.6562  | 65.4102  | 69.9568  | 73.1661  |
| 50             | 63.1671  | 67.5048  | 71.4202  | 76.1539  | 79.4900  |
| 55             | 68.7962  | 73.3115  | 77.3805  | 82.2921  | 85.7489  |
| 60             | 74.3970  | 79.0819  | 83.2977  | 88.3794  | 91.9517  |
| 70             | 85.5270  | 90.5312  | 95.0232  | 100.4252 | 104.2149 |
| 80             | 96.5782  | 101.8795 | 106.6286 | 112.3288 | 116.3211 |
| 90             | 107.5650 | 113.1453 | 118.1359 | 124.1163 | 128.2989 |
| 100            | 118.4980 | 124.3421 | 129.5612 | 135.8067 | 140.1695 |
| 110            | 129.3851 | 135.4802 | 140.9166 | 147.4143 | 151.9485 |
| 120            | 140.2326 | 146.5674 | 152.2114 | 158.9502 | 163.6482 |
| 140            | 161.8270 | 168.6130 | 174.6478 | 181.8403 | 186.8468 |
| 160            | 183.3106 | 190.5165 | 196.9151 | 204.5301 | 209.8239 |
| 200            | 226.0211 | 233.9943 | 241.0579 | 249.4451 | 255.2642 |
| 250            | 279.0504 | 287.8815 | 295.6886 | 304.9396 | 311.3462 |
| 300            | 331.7885 | 341.3951 | 349.8745 | 359.9064 | 366.8444 |
| 500            | 540.9303 | 553.1268 | 563.8515 | 576.4928 | 585.2066 |

Tabella 17: Tabella dei valori critici per *χ* 2

# <span id="page-40-0"></span>**12.4 Valori critici** *T* **di Wilcoxon (paired oppure sign rank test)**

Tabella 18: Tabella dei valori critici di Wilcoxon per il signed rank test con uno o due campioni

<span id="page-40-1"></span>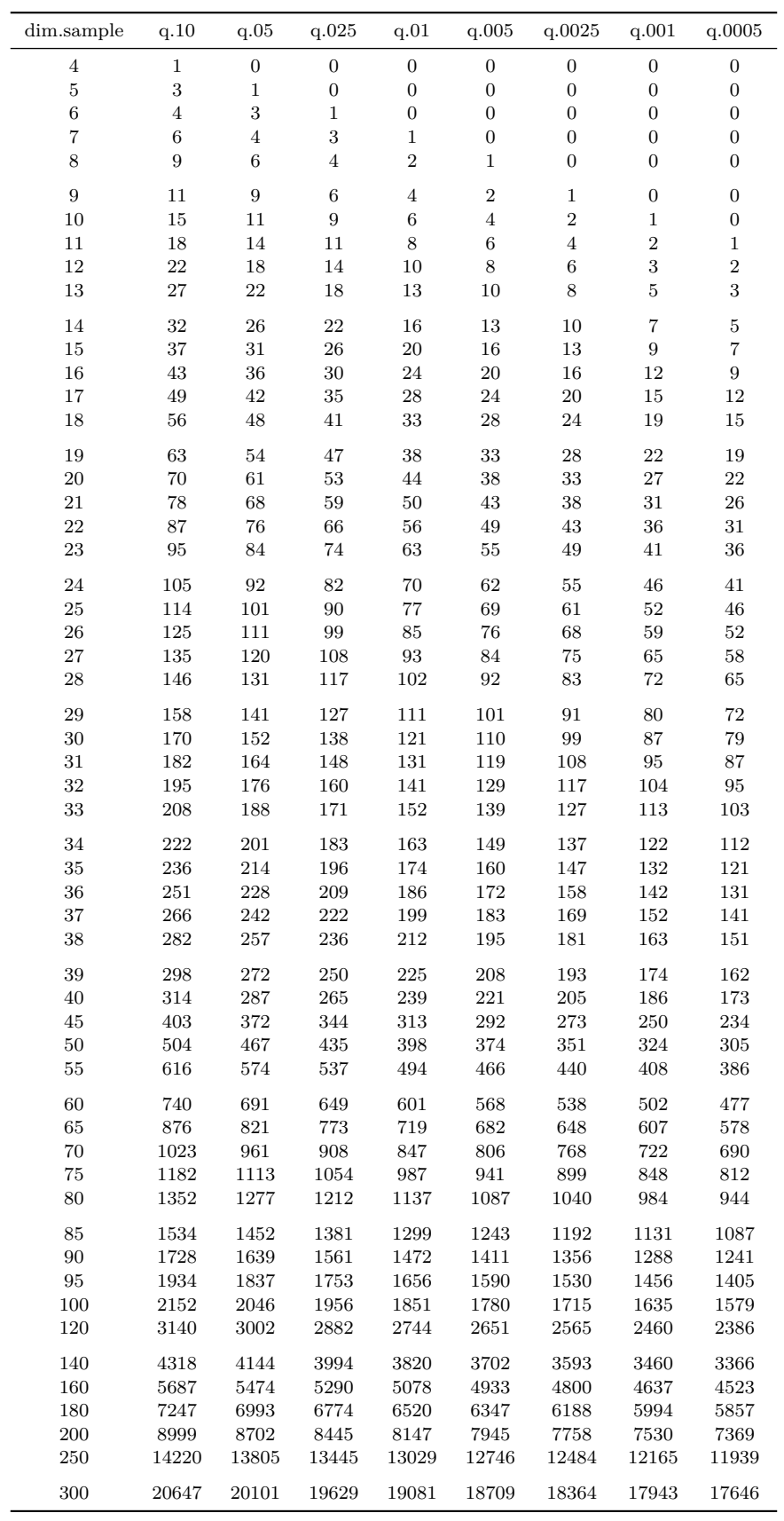

## <span id="page-41-0"></span>**12.5 Valori critici** *U* **di Wilcoxon**

|    | 3              | $\overline{4}$ | 5              | 6              | $\overline{7}$ | 8              | 9  | 10             | 11             | 12 | 13 | 14 | 15  | 16             | 17             | 18  | 19  | 20  |
|----|----------------|----------------|----------------|----------------|----------------|----------------|----|----------------|----------------|----|----|----|-----|----------------|----------------|-----|-----|-----|
| 3  |                | $\Omega$       | 1              | $\overline{2}$ | $\overline{2}$ | 3              | 3  | $\overline{4}$ | $\overline{4}$ | 5  | 5  | 6  | 6   | $\overline{7}$ | $\overline{7}$ | 8   | 8   | 9   |
| 4  | 1              |                | $\overline{2}$ | 3              | $\overline{4}$ | $\overline{5}$ | 5  | 6              | 7              | 8  | 9  | 10 | 11  | 12             | 12             | 13  | 14  | 15  |
| 5  | $\overline{2}$ | 3              |                | 4              | 6              | $\overline{7}$ | 8  | 9              | 10             | 12 | 13 | 14 | 15  | 16             | 18             | 19  | 20  | 21  |
| 6  | 3              | $\overline{4}$ | 6              |                | $\overline{7}$ | 9              | 11 | 12             | 14             | 15 | 17 | 18 | 20  | 22             | 23             | 25  | 26  | 28  |
| 7  | 3              | 5              | $\overline{7}$ | 9              |                | 11             | 13 | 15             | 17             | 19 | 21 | 23 | 25  | 27             | 29             | 31  | 33  | 35  |
| 8  | $\overline{4}$ | 6              | 9              | 11             | 14             |                | 16 | 18             | 20             | 23 | 25 | 27 | 30  | 32             | 35             | 37  | 39  | 42  |
| 9  | $\overline{4}$ | 7              | 10             | 13             | 16             | 19             |    | 21             | 24             | 27 | 29 | 32 | 35  | 38             | 40             | 43  | 46  | 49  |
| 10 | 5              | 8              | 12             | 15             | 18             | 21             | 25 |                | 27             | 30 | 34 | 37 | 40  | 43             | 46             | 49  | 53  | 56  |
| 11 | 6              | 9              | 13             | 17             | 20             | 24             | 28 | 32             |                | 34 | 38 | 41 | 45  | 48             | 52             | 56  | 59  | 63  |
| 12 | 6              | 10             | 14             | 18             | 22             | 27             | 31 | 35             | 39             |    | 42 | 46 | 50  | 54             | 58             | 62  | 66  | 70  |
| 13 | $\overline{7}$ | 11             | 16             | 20             | 25             | 29             | 34 | 38             | 43             | 48 |    | 51 | 55  | 60             | 64             | 68  | 73  | 77  |
| 14 | 8              | 12             | 17             | 22             | 27             | 32             | 37 | 42             | 47             | 52 | 57 |    | 60  | 65             | 70             | 75  | 79  | 84  |
| 15 | 8              | 13             | 19             | 24             | 29             | 34             | 40 | 45             | 51             | 56 | 62 | 67 |     | 71             | 76             | 81  | 86  | 91  |
| 16 | 9              | 15             | 20             | 26             | 31             | 37             | 43 | 49             | 55             | 61 | 66 | 72 | 78  |                | 82             | 87  | 93  | 99  |
| 17 | 10             | 16             | 21             | 27             | 34             | 40             | 46 | 52             | 58             | 65 | 71 | 78 | 84  | 90             |                | 94  | 100 | 106 |
| 18 | 10             | 17             | 23             | 29             | 36             | 42             | 49 | 56             | 62             | 69 | 76 | 83 | 89  | 96             | 103            |     | 107 | 113 |
| 19 | 11             | 18             | 24             | 31             | 38             | 45             | 52 | 59             | 66             | 73 | 81 | 88 | 95  | 102            | 110            | 117 |     | 120 |
| 20 | 12             | 19             | 26             | 33             | 40             | 48             | 55 | 63             | 70             | 78 | 85 | 93 | 101 | 108            | 116            | 124 | 131 |     |

<span id="page-41-1"></span>Tabella 19: Valori critici di U: sopra la diagonale p<0.05, sotto la diagonale p<0.025

<span id="page-41-2"></span>Tabella 20: Valori critici di U: sopra la diagonale p<0.01, sotto la diagonale p<0.005

|    | 3              | $\overline{4}$ | 5              | 6              | $\overline{7}$ | 8              | 9              | 10             | 11 | 12             | 13             | 14             | 15 | 16 | 17 | 18  | 19             | 20             |
|----|----------------|----------------|----------------|----------------|----------------|----------------|----------------|----------------|----|----------------|----------------|----------------|----|----|----|-----|----------------|----------------|
| 3  |                | $\Omega$       | $\theta$       | $\overline{0}$ | $\theta$       | $\overline{0}$ | 1              | $\mathbf 1$    | 1  | $\overline{2}$ | $\overline{2}$ | $\overline{2}$ | 3  | 3  | 3  | 3   | $\overline{4}$ | $\overline{4}$ |
| 4  | $\overline{0}$ |                | $\Omega$       | $\mathbf 1$    | 1              | $\overline{2}$ | $\overline{2}$ | 3              | 3  | 4              | 4              | 5              | 6  | 6  | 7  | 7   | 8              | 9              |
| 5  | $\Omega$       | 1              |                | $\overline{2}$ | $\overline{2}$ | 3              | 4              | 5              | 6  | 7              | 8              | 8              | 9  | 10 | 11 | 12  | 13             | 14             |
| 6  | $\Omega$       | $\overline{2}$ | 3              |                | 4              | 5              | 6              | $\overline{7}$ | 8  | 10             | 11             | 12             | 13 | 14 | 16 | 17  | 18             | 19             |
| 7  | 1              | $\overline{2}$ | $\overline{4}$ | 5              |                | 7              | 8              | 10             | 11 | 13             | 14             | 16             | 17 | 19 | 20 | 22  | 23             | 25             |
| 8  | 1              | 3              | 5              | $\overline{7}$ | 8              |                | 10             | 12             | 14 | 16             | 18             | 19             | 21 | 23 | 25 | 27  | 29             | 31             |
| 9  | $\overline{2}$ | $\overline{4}$ | 6              | 8              | 10             | 12             |                | 14             | 17 | 19             | 21             | 23             | 25 | 28 | 30 | 32  | 34             | 37             |
| 10 | $\overline{2}$ | 4              | 7              | 9              | 12             | 14             | 17             |                | 19 | 22             | 25             | 27             | 30 | 32 | 35 | 38  | 40             | 43             |
| 11 | $\overline{2}$ | 5              | 8              | 10             | 13             | 16             | 19             | 23             |    | 25             | 28             | 31             | 34 | 37 | 40 | 43  | 46             | 49             |
| 12 | 3              | 6              | 9              | 12             | 15             | 18             | 22             | 25             | 29 |                | 32             | 35             | 38 | 42 | 45 | 48  | 52             | 55             |
| 13 | 3              | 6              | 10             | 13             | 17             | 21             | 24             | 28             | 32 | 36             |                | 39             | 43 | 46 | 50 | 54  | 58             | 61             |
| 14 | 3              | 7              | 11             | 14             | 18             | 23             | 27             | 31             | 35 | 39             | 44             |                | 47 | 51 | 55 | 59  | 64             | 68             |
| 15 | 4              | 8              | 12             | 16             | 20             | 25             | 29             | 34             | 38 | 43             | 48             | 52             |    | 56 | 61 | 65  | 70             | 74             |
| 16 | 4              | 8              | 13             | 17             | 22             | 27             | 32             | 37             | 42 | 47             | 52             | 57             | 62 |    | 66 | 71  | 75             | 80             |
| 17 | 5              | 9              | 14             | 19             | 24             | 29             | 34             | 39             | 45 | 50             | 56             | 61             | 67 | 72 |    | 76  | 82             | 87             |
| 18 | 5              | 10             | 15             | 20             | 25             | 31             | 37             | 42             | 48 | 54             | 60             | 66             | 71 | 77 | 83 |     | 88             | 93             |
| 19 | 5              | 10             | 16             | 21             | 27             | 33             | 39             | 45             | 51 | 57             | 64             | 70             | 76 | 83 | 89 | 95  |                | 100            |
| 20 | 6              | 11             | 17             | 23             | 29             | 35             | 41             | 48             | 54 | 61             | 68             | 74             | 81 | 88 | 94 | 101 | 108            |                |

<span id="page-41-3"></span>Tabella 21: Valori critici di U per due gruppi con la stessa dimensione n

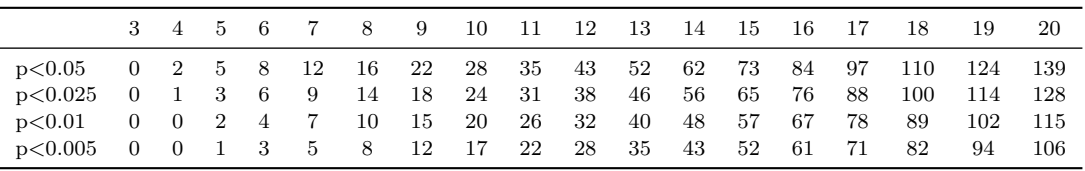

# <span id="page-42-0"></span>**13 Riferimenti bibliografici di statistica con R (o senza)**

La lista è tutto fuorché completa; l'ordine è totalmente arbitrario e non per importanza o qualità. Molte dispense sono di alto livello e vanno presi sono singoli capitoli di interesse. Sono tutti testi in Creative Commons, liberamente e gratuitamente disponibili (per lo meno nella versione online).

- <https://statsandr.com/blog/descriptive-statistics-in-r/>
- <https://openstax.org/details/books/statistics>
- <https://modernstatisticswithr.com/>
- <https://learningstatisticswithr.com/>
- <https://learningstatisticswithr.com/lsr-0.6.pdf>
- <https://cran.r-project.org/doc/contrib//DellOmodarme-esercitazioni-R.pdf>
- <https://cran.r-project.org/doc/contrib/nozioniR.pdf>
- <http://www.dsa.unipr.it/soliani/soliani.html>

# <span id="page-43-0"></span>**14 SessionInfo**

```
## R version 4.2.2 Patched (2022-11-10 r83330)
## Platform: x86_64-pc-linux-gnu (64-bit)
## Running under: Debian GNU/Linux 12 (bookworm)
##
## Matrix products: default
## BLAS: /usr/lib/x86_64-linux-gnu/openblas-pthread/libblas.so.3
## LAPACK: /usr/lib/x86_64-linux-gnu/openblas-pthread/libopenblasp-r0.3.21.so
##
## locale:
## [1] LC_CTYPE=it_CH.UTF-8 LC_NUMERIC=C
## [3] LC_TIME=it_CH.UTF-8 LC_COLLATE=it_CH.UTF-8
## [5] LC_MONETARY=it_CH.UTF-8 LC_MESSAGES=it_CH.UTF-8
## [7] LC PAPER=it CH.UTF-8 LC NAME=C
## [9] LC_ADDRESS=C LC_TELEPHONE=C
## [11] LC_MEASUREMENT=it_CH.UTF-8 LC_IDENTIFICATION=C
##
## attached base packages:
## [1] stats graphics grDevices utils datasets methods base
##
## other attached packages:
## [1] epiR_2.0.57 survival_3.5-3 janitor_2.2.0 car_3.1-1
## [5] carData_3.0-5 latex2exp_0.9.6 magrittr_2.0.3 kableExtra_1.3.4
##
## loaded via a namespace (and not attached):
## [1] httr_1.4.5 viridisLite_0.4.1 splines_4.2.2 assertthat_0.2.1
## [5] askpass_1.1 pander_0.6.5 yaml_2.3.7 gdtools_0.2.4
## [9] pillar_1.8.1 lattice_0.20-45 glue_1.6.2 uuid_1.1-0
## [13] digest 0.6.31 rvest 1.0.3 snakecase 0.11.0 colorspace 2.1-0## [17] htmltools_0.5.4 Matrix_1.5-3 pkgconfig_2.0.3 bookdown_0.32
## [21] purrr_1.0.1 scales_1.2.1 webshot_0.5.4 svglite_2.1.1
## [25] officer_0.6.1 timechange_0.2.0 tibble_3.1.8 openssl_2.0.5
## [29] proxy_0.4-27 generics_0.1.3 cli_3.6.0 evaluate_0.20
## [33] fansi_1.0.4 xml2_1.3.3 class_7.3-21 textshaping_0.3.6
## [37] tools_4.2.2 data.table_1.14.8 lifecycle_1.0.3 stringr_1.5.0
## [41] flextable_0.8.4 munsell_0.5.0 zip_2.2.2 compiler_4.2.2
## [45] e1071_1.7-13 systemfonts_1.0.4 rlang_1.0.6 classInt_0.4-9
## [49] units_0.8-1 grid_4.2.2 rstudioapi_0.14 base64enc_0.1-3<br>
## [53] rmarkdown_2.20 abind_1.4-5 DBI_1.1.3 R6 2.5.1
## [53] rmarkdown_2.20 abind_1.4-5 DBI_1.1.3 R6_2.5.1
## [57] zoo 1.8-11 lubridate 1.9.2 knitr 1.42 dplyr 1.0.10
## [61] fastmap_1.1.1 utf8_1.2.3 ragg_1.2.5 KernSmooth_2.23-20
## [65] stringi_1.7.12 BiasedUrn_2.0.9 Rcpp_1.0.10 vctrs_0.5.2
## [69] sf_1.0-9 tidyselect_1.2.0 xfun_0.37
```